# Runtime verification and validation of functional reactive systems

IVAN PEREZ®

National Institute of Aerospace, Hampton, VA, 23666, USA (e-mail: ivan.perez@nianet.org)

#### HENRIK NILSSON

School of Computer Science, University of Nottingham, Nottingham, NG8 1BB, UK (e-mail: henrik.nilsson@nottingham.ac.uk)

#### Abstract

Many types of interactive applications, including reactive systems implemented in hardware, interactive physics simulations and games, raise particular challenges when it comes to testing and debugging. Reasons include de facto lack of reproducibility and difficulties of automatically generating suitable test data. This paper demonstrates that certain variants of functional reactive programming (FRP) implemented in pure functional languages can mitigate such difficulties by offering referential transparency at the level of whole programs. This opens up for a multi-pronged approach for assisting with testing and debugging that works across platforms, including assertions based on temporal logic, recording and replaying of runs (also from deployed code), and automated random testing using QuickCheck. When combined with extensible forms of FRP that allow for constrained side effects, it allows us to not only validate software simulations but to analyse the effect of faults in reactive systems, confirm the efficacy of fault tolerance mechanisms and perform software- and hardware-in-the-loop testing. The approach has been validated on non-trivial systems implemented in several existing FRP implementations, by means of careful debugging using a tool that allows the test or simulation under scrutiny to be controlled, moving along the execution time line, and pin-pointing of violations of assertions on personal computers as well as external devices.

## 1 Introduction

Testing software thoroughly is hard in general (Whittaker, 2000). Testing reactive systems raises specific additional difficulties due to their interactive and real-time aspects (Lewis et al., 2010). For example, just specifying system input so as to ensure adequate test coverage is daunting. As a result, much of the testing is often left to final users. Another difficulty is the lack of reproducibility: in general, the exact same input may produce different results at different times. This is due to the random nature of real-world signals, the deliberate random elements in interactive applications and the effects of interacting with a constantly changing outside world at points in time that are difficult to control exactly due to real-time considerations. Consequently, the conditions that led to a bug can be hard to replicate.

These challenges apply generally, regardless of what language is used to implement a system. Thus, while using a pure functional language can offer benefits at the level of

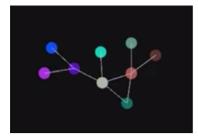

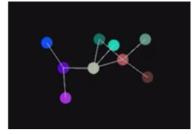

Fig. 1. Two runs of the same force-directed graph layout algorithm in which nodes repel each other, unless directly connected, in which case they also attract. Even with identical initial conditions, two executions converge to different stable configurations, demonstrating that pure FRP *systems* exhibit non-determinism.

unit testing thanks to referential transparency, just using a pure language offers few if any additional benefits over commonly used languages for reactive system programming when it comes to testing a system as a whole.

Functional reactive programming (FRP) (Elliott & Hudak, 1997; Nilsson et al., 2002; Courtney et al., 2003) helps express interactive software declaratively in a way that arguably brings the benefits of pure functional programming to the system level. In this paper, we demonstrate that Arrowised FRP (AFRP) in particular provides enough structure to address whole-program testing and debugging challenges such as those outlined above. Our work applies to FRP programs in general, but we put a particular emphasis on reactive hardware systems, physical simulations, games and related applications in this paper, as these tend to highlight the difficulties of interest here.

There are two sources of uncertainty in FRP programs that may affect system-level referential transparency. First, some FRP implementations use IO inside core definitions to increase versatility and performance. This makes those systems susceptible to the problems discussed earlier. Second, even if we run a simulation twice with the same initial state and user input, we may obtain different outputs if simulations are sampled at different points in time, due to differences in system load and OS scheduling decisions outside our control, for example. This is demonstrated by the force-directed graph simulation depicted in Figure 1, which does not depend on user input, yet converges to different stable configurations depending on the sampling step, due to small differences in floating point calculations.

Pure AFRP (Courtney & Elliott, 2001; Nilsson *et al.*, 2002) completely separates all side effects and time sampling from the data processing, providing referential transparency across executions. In this variant, we can truly run a program twice with the same input, poll it at the same times and obtain the same output, enabling a form of testing unparalleled by other languages and paradigms. Given the same architecture, the results will be guaranteed by the type system and the compiler to be the same, *even* across different devices. This is a key aid for system development, especially on external platforms and for applications that run on remote devices, since users often find bugs that developers cannot reproduce.

In this paper, we explore how AFRP enables testing and debugging to be approached systematically in pure functional languages. This paper extends on prior work by Perez & Nilsson (2017), revisiting prior contributions and including novel work, as follows:

- We extend FRP constructs with a notion of temporal predicates based on linear temporal logic (LTL), equipped with an evaluation function and demonstrate how they can be used to express temporal properties.
- We provide random input data generators, and demonstrate how they can be used effectively to test FRP systems using QuickCheck.
- We present a *causal* subset of past-time LTL (pLTL) that can be used to insert temporal assertions into FRP programs for revealing bugs during execution.
- We present an extension to an FRP implementation allowing users to record and replay input traces for remote control and debugging of running applications.
- We demonstrate how our system allows for software- and hardware-in-the-loop testing of reactive systems.
- We show that, by combining this work with prior work on fault-tolerant FRP, we can analyse the effects of faults in reactive systems and the effectiveness of fault tolerance mechanisms.

Our proposal is applicable for multiple existing FRP implementations, including Yampa (Nilsson & Courtney, 2003) and Dunai (Perez & Bärenz, 2016). It is capable of recording, replaying, manipulating and visualising execution traces from real users, as well as counterexample traces generated by QuickCheck. Our system lets designers and developers traverse an input trace and find points where assertions are violated, moving back and forth along the execution timeline and performing hot-swapping of the application to verify whether changes to the system fix existing bugs.

## 2 Background

In the interest of making this paper sufficiently self-contained, we summarise the basics of FRP and monadic stream functions (MSFs) in the following. For further details on FRP, AFRP, and MSFs, see earlier papers (Elliott & Hudak, 1997; Nilsson *et al.*, 2002; Courtney *et al.*, 2003; Perez *et al.*, 2016). This presentation draws heavily from the summaries in Perez (2018b), Perez & Nilsson (2017) and Courtney *et al.* (2003).

## 2.1 Functional reactive programming

FRP is a programming paradigm to describe hybrid systems that operate on time-varying data. FRP is structured around the concept of *signal*, which conceptually can be seen as a function from time to values of some type:

Signal 
$$\alpha = Time \rightarrow \alpha$$

*Time* is (notionally) continuous and is represented as a non-negative real number. The type parameter  $\alpha$  specifies the type of values carried by the signal. For example, the type of an animation would be *Signal Picture* for some type *Picture* representing static pictures. Signals can also represent input data, like the mouse position.

Additional constraints are required to make this abstraction executable. First, it is necessary to limit how much of the history of a signal can be examined, to avoid memory leaks. Second, if we are interested in running signals in real time, we require them to be *causal*:

they cannot depend on other signals at future times. FRP implementations address these concerns by limiting the ability to sample signals at arbitrary points in time.

The space of FRP frameworks can be subdivided into two main branches, namely Classic FRP (Elliott & Hudak, 1997) and AFRP (Nilsson et al., 2002). Classic FRP programs are structured around signals or a similar notion representing internal and external time-varying data (originally built around a notion of behaviours and events). In contrast, AFRP programs are defined using causal functions between signals, or signal functions (SFs), connected to the outside world only at the top level. In Classic FRP, signals (or behaviours and event streams) are first-class entities; in AFRP, they are not. While FRP is conceptually continuous, implementations still execute by sampling inputs at discrete points in time. To give a concrete example, SFs are commonly represented like:

```
newtype SF a b = SF (DTime \rightarrow a \rightarrow (b, SF a b))
```

The function representing a SF is invoked on a sample of the input at a discrete point in time, yielding an output sample as well as a new version of the SF to be used at the next time step. The type DTime encodes a positive time delta, representing the time that has passed since the previous time step. Such a representation ensures that SFs are causal by construction, meaning that they, in effect, can carry a state *forward* in time.

#### 2.2 Monadic stream functions

MSFs are an abstraction for FRP that supports discrete and continuous time, and both Classic and Arrowised variants. The initial observation was that there often is quite a bit of plumbing in AFRP networks, for example, to thread access to global resources through to all points of use or to do logging. Of course, monads are great for abstracting away this type of plumbing when that is desired, suggesting that SFs ought to be parametrised over a monad. The resulting notion is very flexible, for example, given the SF representation above, time can be seen as being part of an environment, rather than being hard-wired into the fundamental abstraction at a specific type, as (Time ->) is just a reader monad.

In this section, we introduce MSFs, as well as common use cases and effects obtained when combined with different monads. We refer the reader to Perez *et al.* (2016) and Perez (2018a) for further details on MSFs, and to Perez & Bärenz (2016) for an implementation.

## 2.2.1 Fundamental concepts

MSFs are defined by a polymorphic type MSF and an evaluation function that applies an MSF to an input and returns, in a monadic context, an output and a continuation:

```
newtype MSF m a b
step :: Monad m => MSF m a b -> a -> m (b, MSF m a b)
```

The type MSF and the step function alone do not represent causal functions on streams. It is only when we successively apply the function to a stream of inputs and consume the side effects that we get the unrolled, streamed version of the function. Causality, or the

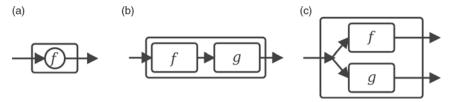

Fig. 2. Basic MSF combinators. (a) arr f, (b) f >>> g, (c) f &&& g.

requirement that the *n*-th element of the output stream only depend on the first *n* elements of the input stream, is obtained as a consequence of applying the MSF continuations *step by step*, or sample by sample.

For the purposes of exposition, we often omit the Monad m constraint and assume the convention that arguments to MSFs in the first position are always instances of the Functor, Applicative and Monad classes, unless otherwise stated. Also, we use the following function to apply an MSF to a *finite list* of inputs, with effects and continuations chained sequentially. This is merely a debugging aid, not how MSFs are actually executed:

```
embed :: Monad m => MSF m a b -> [a] -> m [b] 2.2.2 Composing MSFs
```

Programming with MSFs consists of defining MSFs compositionally using a library of primitive stream functions and a set of combinators. MSFs are Arrows (Hughes, 2000), and so Arrow combinators can be used to create them and compose them. Some central Arrow combinators are arr that lifts an ordinary function to a stateless MSF, composition >>> and parallel composition &&&. In our framework, they have the following types:

```
arr :: (a -> b) -> MSF m a b
(>>>) :: MSF m a b -> MSF m b c -> MSF m a c
(&&&) :: MSF m a b -> MSF m a c -> MSF m a (b,c)
```

We can think of streams and MSFs using a simple flow chart analogy. Line segments (or "wires") represent streams, with arrow heads indicating the direction of flow. Boxes represent MSFs, with the input stream flowing into the input port of the box and the output stream flowing out of the output port. Figure 2 illustrates the aforementioned combinators using this analogy. Through the use of these and related combinators, arbitrary MSF networks can be expressed.

## 2.2.3 Arrow notation

Writing arrow code using the basic combinators quickly becomes challenging as the expressions get larger. Paterson's arrow notation (Paterson, 2001) mitigates this concern. At least for basic arrow programming, it can be understood as a textual rendition of the above flow chart analogy. From our perspective, that means that MSF networks can be described directly, and, in particular, that streams effectively can be named, despite not

being first-class values. Note that the notation is *syntactic sugar* that gets translated into plain combinator expressions. We review the basics of Paterson's notation here, as it will be used occasionally in the following to simplify the presentation of arrow code.

Using Paterson's notation, an expression denoting a MSF has the form:

```
proc pat -> do
    pat1 <- msfexp1 -< exp1
    pat2 <- msfexp2 -< exp2
    ...
    patn <- msfexpn -< expn
    returnA -< exp</pre>
```

The keyword proc is analogous to the  $\lambda$  in  $\lambda$ -expressions, pat and pat<sub>i</sub> are patterns binding stream variables pointwise by matching on instantaneous stream values, exp and exp<sub>i</sub> are expressions defining instantaneous stream values, and msfexp<sub>i</sub> are expressions denoting MSFs. The idea is that the stream being defined pointwise by each exp<sub>i</sub> is fed into the corresponding MSF msfexp<sub>i</sub>, whose output is bound pointwise in pat<sub>i</sub>. The overall input to the MSF denoted by the proc-expression is bound pointwise by pat, and its output stream is defined pointwise by the expression exp. The stream variables bound in the patterns may occur in the stream value expressions, but *not* in the MSF expressions msfexp<sub>i</sub>.

# 2.2.4 Depending on the past

MSFs must remain causal and leak-free, and so we introduce limited ways of depending on past values. To remember the past by producing an extra value or *accumulator* accessible in future iterations, we use:

```
feedback :: c -> MSF m (a,c) (b,c) -> MSF m a b
```

This combinator takes an initial value for the accumulator runs the MSF, and feeds the new accumulator back for future iterations.

**Example.** The following calculates the cumulative sum of its inputs, initialising an accumulator and using a feedback loop:

```
sumFrom :: (Num n, Monad m) => n -> MSF m n n
sumFrom n0 = feedback n0 (arr add2)
where
add2 (n, acc) = let n' = n + acc in (n', n')
```

A counter, for example, can be defined as follows:

```
count :: (Num n, Monad m) => MSF m () n
count = arr (const 1) >>> sumFrom 0
```

#### 2.2.5 Monads

MSFs can be combined with different monads for different effects. We provide a general function arrM to lift a Kleisli arrow, applied pointwise to every sample:

```
arrM :: Monad m => (a -> m b) -> MSF m a b
```

The use of monads with MSFs provides great versatility. For example, we can make certain values available in an environment in a Reader monad, without having to route them down manually as inputs to other MSFs. This is particularly useful in interactive applications, in which settings are adjusted interactively within the application (e.g., game difficulty, graphics quality) or depend on dynamic aspects (e.g., screen size), yet large parts of the application can treat those values as "constants". For example, we can pass the screen size to an application by putting it in an environment:

```
data Env = Env { windowWidth :: Int
    , windowHeight :: Int
}
```

An MSF that rotates the input mouse position by 180° with respect to the centre of the screen can use that implicit environment:

```
rotateMousePos180 :: MSF (Reader Env) (Int, Int) (Int, Int)
rotateMousePos180 = proc (x, y) -> do
  winW <- arrM (\_ -> asks windowWidth) -< ()
  winH <- arrM (\_ -> asks windowHeight) -< ()
  returnA -< (winW - x, winH - y)</pre>
```

Any MSF can use rotateMousePos180 without having to manually route down the environment, which is only explicit in the type.

**Manipulating the monad stack.** It is possible to "flatten" an MSF by removing the monadic effect, by means of what are called *MSF running functions*. This normally requires extra inputs, extra outputs or extra continuations. For example, one of the running functions for the reader monad is defined as:

```
runReaderS_ :: MSF (ReaderT r m) a b -> r -> MSF m a b
```

We can use this function to build an MSF that removes the Reader monad from the monad stack by providing a specific environment (i.e., screen size):

```
rotateMouse1024x768 :: MSF Identity (Int, Int) (Int, Int)
rotateMouse1024x768 = runReaderS_ (rotateMousePos180) (Env 1024 768)
```

The alternative function runReaderS :: MSF (ReaderT r m) a b -> MSF m (r, a) b, which we will use later in Section 7, takes a new environment with every sample.

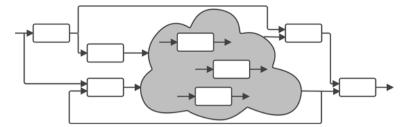

Fig. 3. System of interconnected MSFs with varying structure

The behaviour is, as we expect:

```
ghci> embed rotateMouse1024x768 [(10, 10), (100, 100)]
[(1014, 758), (924, 668)]
```

More interesting effects are obtained when MSFs are combined with control monads. For example, an MSF on the Maybe monad would have the associated evaluation function step:: MSF Maybe a b -> a -> Maybe (b, MSF Maybe a b), indicating that it may produce no output and no continuation, and therefore terminate.

Following the same pattern as before, the associated execution function for an MSF on the Maybe monad would have type:

```
runMaybeS :: Monad m => MSF (MaybeT m) a b -> MSF m a (Maybe b)
```

The function runMaybeS applied to an MSF outputs Nothing continuously once the internal MSF produces no result. However, it is possible to recover from that "failure" by providing an additional continuation to the running function:

```
catchM :: Monad m => MSF (MaybeT m) a b -> MSF m a b -> MSF m a b
```

The function catchM will use the output of type b until the first MSF outputs Nothing, at which time it will switch on to using the second MSF provided.

A similar construct is obtained when MSFs are combined with the Either monad, except that a failure (i.e., Left) produces an additional value, which can be used to initialise the continuation with some context or knowledge of the progress so far. This closely resembles the signature of Yampa's *switch* combinator (Nilsson *et al.*, 2002), which we will introduce later in this section.

Another possibility is to use a list monad, which gives rise to constructs that maintain *dynamic collections* of MSFs connected in *parallel* (Figure 3).

The first-class status of MSFs, in combination with the extensibility provided by different monad transformers and their running functions, makes MSFs unusually flexible for describing reactive systems.

The framework described so far is inherently discrete and focused on functions, not streams. However, different elections of inputs, outputs and monads lets us realise streams, monadic streams, Classic FRP signals and AFRP SFs.

FRP and, in particular, AFRP, are frameworks built around notions of values varying over continuous *time*. We can reintroduce time explicitly by making it available in a global environment using the Reader monad. This allows us to bridge the ideas in implementations like Yampa, in which SFs are pure, and MSFs, building the former in terms of the latter:

```
type SF a b = MSF (Reader DTime) a b
```

The type DTime conceptually represents real positive time between successive samples. (A common implementation choice, that also is adopted in the following, is to represent DTime as a positive Double.) The type constructor SF above, together with the associated step function, is isomorphic to Yampa's internal representation of initialised SFs. This makes it possible to run Yampa simulations on top of an intermediate layer that implements the same application programming interface (API), but is implemented using MSFs.<sup>2</sup>

Introducing time allows us to define FRP constructs that depend on time explicitly. For example, integrals and derivatives are important for application domains like physics simulations, games and multimedia, and they have well-defined continuous-time semantics. Their types, just like in Yampa, are as follows (VectorSpace is a class in an auxiliary library capturing vector spaces, v represents the type of vectors and s the type of scalars):

```
integral :: VectorSpace v s => SF v v
derivative :: VectorSpace v s => SF v v
```

Both integral and derivative are SFs, transforming one signal into another: the output signal from integral is the integral of the input signal from when integration started up until the present point in time; the output signal from derivative is the slope of the input signal at all points in time. Here, just as in typical FRP implementations, both are computed numerically over the sequence of samples representing the input signal.

Time-aware primitives like the above make specifications highly declarative. For example, the velocity v and position p at time t of a falling mass with initial velocity  $v_0$  and position  $p_0$  are given by the following equations of motion:

$$v(t) = v_0 + \int_0^t -9.8 \, dt$$

$$p(t) = p_0 + \int_0^t v(t) dt$$

Using Paterson's arrow notation, these equations can be transliterated into FRP with very little syntactic noise, yielding a SF for the time-varying position parametrised over the initial position and velocity:

```
fallingMass :: Double -> Double -> SF () Double
fallingMass p0 v0 = proc () -> do
   v <- arr (v0 +) <<< integral -< (-9.8)
   p <- arr (p0 +) <<< integral -< v
   returnA -< p</pre>
```

<sup>&</sup>lt;sup>2</sup> For an implementation, see https://hackage.haskell.org/package/bearriver.

Notice how the time argument *t* in the equations is made implicit in the corresponding code, highlighting the design decision of AFRP not to let users sample signals at *arbitrary times*. Even without the arrow notation, the rendering into FRP is straightforward:

```
fallingMass :: Double -> Double -> SF () Double
fallingMass p0 v0 = arr (const (-9.8))
   >>> integral >>> arr (v0 +)
   >>> integral >>> arr (p0 +)
```

Events and switching. To model occurrences at discrete points in time, Yampa introduces the Event type (Nilsson *et al.*, 2002):

```
data Event a = NoEvent | Event a
```

The value carried by an event occurrence may be used to convey information about the occurrence.

The structure of a Yampa system may evolve over time, what is known as a *mode switch*. This is accomplished through a family of *switching* primitives that use events to trigger changes in the connectivity of a system. The simplest such primitive is switch:

```
switch :: SF a (b, Event c) -> (c -> SF a b) -> SF a b
```

The switch combinator switches from one subordinate SF into another when a switching event occurs. Its first argument is the SF that is active initially. It outputs a pair of signals. The first defines the overall output, while the initial SF is active. The second signal carries the event that will cause the switch to take place. Once the switching event occurs, switch applies its second argument to the value in the event and switches into the resulting SF.

**Purity and extensibility.** SFs are completely pure: provided that we execute them with the exact same input signal (i.e., with the exact same input samples obtained at the exact same *sampling times*), we will obtain an entirely predictable output. To allow for signal processing with actual side effects, we introduce *extensible signal functions* (ESF):

```
type ESF m a b = MSF (ReaderT DTime m) a b
```

Note that the monad is explicit in the type constructor ESF. If a monad with no real-world side effects is chosen, the result is again a completely pure and reproducible simulation. We will use this later on to add additional context and controlled side effects.

Many of the behaviours that frameworks like Yampa implement can be modelled using MSFs by picking the right monad. Continuous time, as we saw, can be introduced using a Reader monad, obtaining equivalent operational behaviour. The use of the Maybe monad produces MSFs that terminate, a notion analogous to Tasks in Yampa and other implementations (van der Ploeg, 2013). The Either monad gives rise to switching, and the list monad gives rise to parallelism, both of which require dedicated combinators in other implementations, but emerge naturally with MSFs.

MSFs that do not depend at all on their input produce a stream of outputs in a monadic context, making them *monadic streams*. This allows us to also implement classic forms of FRP where signals are first-class entities, representing signals as MSFs in a state-carrying monad (e.g., 10) with a unit input type. Additionally, MSFs with a unit output type implement *Monadic Sinks*, which, combined with monadic streams, enable traditional constructs from the field of reactive programming.

Because MSFs form categories, and MSF applied to an input are functors and applicatives, we can use applicative syntax and the category composition operator to combine and compose MSF. At the same time, we can use all the Arrow combinators and MSF functions presented so far. The versatility of the MSF abstraction allows us to merge key ideas from reactive programming and FRP, both Classic and Arrowised.

## 3 A temporal logic for FRP

Temporal logic is a branch of Modal Logic in which propositions are quantified over time (Emerson, 1990; Pnueli, 1977): just like the value of a signal in FRP varies over time, so does the truth value of a proposition in temporal logic. Temporal logic thus constitutes a suitable framework for expressing temporal properties of changing and reactive systems for test and verification. Our immediate interest here is testing. In the following, we introduce a temporal logic for AFRP to that end, aiming at striking a balance between allowing temporal properties to be expressed at a conceptual level, while also allowing implementation aspects (specifically sampling) to be considered where needed. As a starting point, we first give a brief introduction to temporal logic in general, albeit with a presentation that is geared towards our specific setting and objectives.

## 3.1 Temporal logic

## 3.1.1 The semantic domain

In temporal Logic, the nature of time (bounded versus unbounded, discrete versus continuous, etc.) plays a central role, determining both which modalities can be defined and which propositions hold. However, the fundamentals remain largely the same irrespective of these choices, allowing us to treat time mostly in the abstract, only assuming that it is linear (totally ordered and progressing towards the future) with a starting point denoted 0. In FRP (as originally conceived), time is conceptually continuous, but discretised during execution. We will return to the implications of this in more detail when we consider the FRP-specific temporal logic later.

Guided by the intuitive understanding of temporal logic, and in the spirit of FRP, we consider a temporal proposition to be a time-dependent Boolean function; that is, a Boolean whose value changes over time:

$$TProp = Time \rightarrow Bool$$

The semantics of temporal logics is typically given in terms of sets of states and transitions between these (Emerson, 1990). For our purposes, an FRP-style denotational semantics is simpler. In the following, we thus give denotational definitions for the various temporal operators in a style that follows the denotational semantics for FRP given in Wan

and Hudak's seminal paper Functional Reactive Programming from First Principles (Wan & Hudak, 2000).

# 3.1.2 Pointwise operations

The standard logical operators, like conjunction and disjunction, are defined pointwise. We spell out the function names (instead of using operators) and use curried definitions to align the definitions here with the later FRP-specific logic, which is embedded in Haskell.

$$neg: TProp \to TProp$$

$$neg \phi = \lambda t . \neg(\phi t)$$

$$and: TProp \to TProp \to TProp$$

$$and \phi \psi = \lambda t . \phi t \lor \psi t$$

$$or: TProp \to TProp \to TProp$$

$$or \phi \psi = \lambda t . \phi t \land \psi t$$

$$impl: TProp \to TProp \to TProp$$

$$impl \phi \psi = \lambda t . \phi t \Longrightarrow \psi t$$

The meaning of these pointwise operations should be obvious. For instance,  $neg \phi$  is true at a time t if  $\phi$  is not true at that time.

# 3.1.3 Temporal modalities

To make temporal logic meaningfully temporal, operators that refer to points in time other than the present are needed. The well-known Priorean operators Global, Future, History and Past (Prior, 1967) constitute one example. We introduce four temporal operators in that vein:

always at every point in the futureeventually at some point in the futurehistory at every point in the pastever at some point in the past

Their definitions are

always: 
$$TProp \rightarrow TProp$$
  
always  $\phi = \lambda t \cdot \forall t' \in Time \cdot t' \geq t \Longrightarrow \phi t'$   
eventually:  $TProp \rightarrow TProp$   
eventually  $\phi = \lambda t \cdot \exists t' \in Time \cdot t' \geq t \wedge \phi t'$   
history:  $TProp \rightarrow TProp$   
history  $\phi = \lambda t \cdot \forall t' \in Time \cdot t' \leq t \Longrightarrow \phi t'$   
ever:  $TProp \rightarrow TProp$   
ever  $\phi = \lambda t \cdot \exists t' \in Time \cdot t' \leq t \wedge \phi t'$ 

As an example, the property " $\phi$  eventually becomes true forever" can be expressed as *eventually* (*always*  $\phi$ ), and the property " $\phi$  will always be true in the future, but has not always been true in the past" can be expressed as *ever* ( $neg \phi$ ) 'and' always  $\phi$ , where we allow ourselves to use the Haskell convention for infix application of two-argument functions.

Note that these operators have counterparts with strict inequalities, in which the value of the predicate argument  $\phi$  at the current time t is not taken into account. However, the above versions fit our needs better in the following.

Two modalities *next* and *until* are sometimes taken as primitive in terms of which further modalities such as those above are defined (Emerson, 1990, Section 3.2). The modality *next* qualifies a proposition to pertain to the next time step, implying a setting where time is discrete. As time is conceptually continuous in FRP, we will not use *next* as such in our FRP-specific temporal logic. Nevertheless, it is helpful to understand its semantics to provide context for the alternatives that we will use:

$$next: TProp \rightarrow TProp$$
  
 $next \phi = \lambda t \cdot \phi(N t)$ 

where N t is the smallest  $t' \in Time$  such that t' > t. Until is defined as:

until: 
$$TProp \rightarrow TProp \rightarrow TProp$$
  
until  $\phi \psi = \lambda t . \exists t' \in Time . t' > t \Longrightarrow (\psi t' \land \forall t'' \in Time . t'' < t' \Longrightarrow \phi t'')$ 

That is,  $until \phi \psi$  means that  $\phi$  holds at every point until  $\psi$  does.

As was remarked above, the modality *next* presupposes a setting with discrete time and is thus not suitable for FRP. Nevertheless, there is a need to qualify propositions to pertain to some specific future point in time also in a setting where time is notionally continuous. To that end, we introduce the modalities *imminently* and *after*:

imminently: 
$$TProp \rightarrow TProp$$
  
imminently  $\phi = \lambda t$ .  $\lim_{t' \rightarrow t^+} . \phi t'$   
after:  $Time \rightarrow TProp \rightarrow TProp$ 

after  $\Delta t \phi = \lambda t \cdot \phi (t + \Delta t)$ 

The modality *imminently* thus refers to a point that is not now, but immediately thereafter, while *after* refers to a point  $\Delta t$  into the future. The former is defined in terms of the right limit of a proposition as the time approaches a given point in time from above. Again, this follows the style of denotational semantics in Wan & Hudak's paper (Wan & Hudak, 2000), and it is understood that the meaning is  $\bot$  in case there is no convergence to a definitive truth value. Both *imminently* and *after* work in settings of continuous as well as discrete time, but, in a discrete-time setting, the limit construct in the semantics of *imminently* simply yields the next point in time meaning that the semantics of *imminently* coincides with that of the modality *next* in this case.

Note that these definitions require refinement in a setting where time is bounded from above, as they would otherwise refer to points outside the designated time domain. In the setting of FRP, this is not a concern at the conceptual level, as time is unbounded from above. However, when it comes to execution and testing, we need to account for the fact that the time domain, as defined by the points at which observations are made, necessarily

becomes discrete and finite. We will return to this and related points in the next section, where we develop a testable temporal logic for FRP.

## 3.2 Testable temporal predicates

The semantic domain of temporal logic, as given above, is bigger than that of FRP. While FRP SFs must be *causal*, functions over temporal propositions may not be so. For example, modalities like *always* make the present depend on the future and thus cannot be implemented faithfully in AFRP as Boolean-carrying signals. There are also efficiency concerns: even if we only consider modalities that look to the present or the past, *history*, for example, depends on *all the past*, which could lead to memory leaks.

We can address these problems by limiting our attention to testing after-the-fact on a given, discretised time-bounded input signal, what we can think of as the *observed input*, letting this implicitly define the time domain, and adapting the semantics of the temporal modalities accordingly.

In this section, we use this idea to present a testable encoding of a version of LTL. In Section 5, we complement this approach with an encoding of a variant of ptLTL that can be implemented efficiently in FRP in the form of Boolean-carrying Signals, to define monitors or temporal assertions checked on the fly as applications run live.

The following encoding of LTL, framed as temporal predicates on an input signal of type a, allows us to look into the present and the future. We redeploy a selection of the modalities from the previous section, turned from propositions into predicates by abstracting over the input. In addition, we introduce a basic value constructor SP, for Signal Predicate, to allow the full power of FRP to be used to define basic predicates on signals.

```
data TPred a where
  SP
             :: SF a Bool -> TPred a
             :: TPred a
                           -> TPred a -> TPred a
  And
  0r
             :: TPred a
                           -> TPred a -> TPred a
  Not
             :: TPred a
                           -> TPred a
                           -> TPred a -> TPred a
  Implies
             :: TPred a
  Always
             :: TPred a
                           -> TPred a
  Eventually :: TPred a
                           -> TPred a
  Until
             :: TPred a
                           -> TPred a -> TPred a
  Imminently :: TPred a
                           -> TPred a
             :: Time
                           -> TPred a -> TPred a
  After
```

The semantics is as given for the corresponding temporal propositions in the previous section, with a couple of exceptions as the time domain is now discrete and bounded. The semantics of the pointwise operations carries over unchanged, as these do not depend on the nature of time. The semantics of the propositions *always*, *eventually* and *until* also carries over unchanged, except time is now quantified over a finite number of time points.

In contrast, the semantics for the temporal predicates Imminently and After needs a bit of refinement. For a discrete-time domain, as discussed above, the limit construct used to define the semantics of the proposition *imminently* simply degenerates to N, the next point in time, so, were it not for the fact that time now also is bounded, the semantics of Imminently would be like that of *next*. However, because time now is bounded by the period over which input was observed, there is a possibility that predicates constructed using Imminently and After may refer to time points outside the time domain of the specific input signal under consideration.

The question, then, is how to evaluate temporal predicates at such time points: are they true or false? The honest answer is that we do not know, suggesting that a three-valued logic should be used. But, in practice, as unknown is "contagious", one would have to be quite careful to avoid stating properties in such a way that unknowns do not mask useful information. Thus, for simplicity, we define both Imminently and After to be true for time points outside the current domain. This is also consistent with the setting of testing: tests pass in the absence of evidence of failure.

Consequently, for the most part, temporal properties can be stated at a conceptual level, as if time were continuous and unbounded from above, as long as we keep in mind that testing on a specific discretised input signals might be successful even if a property actually does not hold in continuous, unbounded time. For example, if we claim that something is always true, but, as it happens, is is only *almost* always true, it may take many runs before we find a failing case. This is to be expected: after all, we are testing, not proving properties. Our chances of successfully identifying properties that do not hold increase greatly if we employ techniques for automated, principled testing, such as QuickCheck, which we explore in Section 4.

Nevertheless, sometimes properties that would hold if time were continuous may fail under adverse sampling conditions. For example, imagine a control system designed to keep a position of an object within certain boundaries as long as disturbances are within predetermined bounds (e.g., an inverted pendulum). Such a system would often be provably correct. However, if a discretised realisation were sampled sufficiently sparsely, it would fail to maintain the position within the expected bounds.

One way to address this is to only test on discretised input signals with a sufficiently high sampling rate. This is our current main approach, but it has the drawback that the sampling assumptions are not captured by the stated temporal properties. An alternative is to introduce predicates on the "quality" of the input signal sampling, such as a minimal difference between sample times or a sufficiently high running average of the sampling frequency. Obviously, such introducing predicates breaks FRP's continuous-time abstraction, but it allows stating that sampling meeting certain criteria implies desired correctness properties. This is already possible using SP, but such properties could also be stated declaratively at the level of temporal predicates. An advantage of the latter would be that system-wide minimal quality requirements could be inferred. This remains future work.

There are many different approaches to implementing FRP, some of which may be less susceptible to problems like that outlined above. The point here is not the pros and cons of various implementation approaches, but rather that effectively employing property-based testing for FRP may necessitate going beyond supporting stating ideal properties and also

cater for operational aspects. The specifics of the latter of course depend on the nature of the underlying implementation.

## 3.3 Evaluation of temporal predicates

We can think of a TPred a for some type a as a possibly non-causal function that takes a signal of type a defined on a time domain and returns a temporal proposition (a signal of type Bool) on the same time domain. To evaluate a TPred, we thus need to provide an input signal. In our implementation, we provide both the signal and the time domain in the form of a finite input or sample *stream*:

```
type SignalSampleStream a = (a, [(DTime, a)])
```

SignalSampleStream represents the signal starting from the first sample, always at time 0, and a subsequent streams of samples samples spaced by positive delays.

We can now give an evaluation function that takes a temporal predicate and a sample stream and evaluates the temporal predicate at the initial time:

```
evalT :: TPred a -> SignalSampleStream a -> Bool
```

When we evaluate a TPred by providing a stream of input samples, we are effectively restricting the time domain to a subset defined implicitly by the times of the samples in the stream, as discussed earlier. Note that evalT only lets us query the value of a TPred at the initial time, but we can always refer to specific future times using After.

## 3.4 Examples

Let us now introduce an example of an FRP program, define temporal assertions and verify them. The presentation should be reasonably self-contained, but as the main focus of this paper is not FRP programming as such, the reader may wish to consult a suitable reference on FRP such as (Nilsson *et al.*, 2002) for details, in particular in relation to events and switching.

We start with a simple animation of a falling ball, considering only the vertical axis:

```
fallingBall :: Double -> SF () Double
fallingBall p0 = proc () -> do
  v <- integral -< -9.8
  p <- integral -< v
  returnA -< (p0 + p)</pre>
```

To check, for example, that the position of the falling ball at any time is lower than the initial position, one can define the following property:

```
ballFellLower :: Double -> TPred ()
ballFellLower p0 = SP (fallingBall p0 >>> arr (\p1 -> p1 <= p0))</pre>
```

We now test this property in a session, using an input stream stream01 of 42 samples spaced by 0.1 s, carrying no data (i.e., a stream ((), [(0.1, ()), (0.1, ()), ...]) with 42 samples in total).

```
> evalT (ballFellLower 100) stream01
```

However, with the given definition, we are only checking this proposition at time 0. In order to check that the proposition always holds, we define:

```
ballFallingLower :: Double -> TPred ()
ballFallingLower p0 = Always (ballFellLower p0)
```

Testing it now tests it for every position in the stream:

```
> evalT (ballFallingLower 100) stream01
True
```

To obtain further guarantees, we may want to check that the new position of the ball is always lower than the previous one. We can express that idea by looking at the *derivative* of the position and ensure it is always strictly negative:

```
ballTrulyFalling :: Double -> TPred ()
ballTrulyFalling p0 =
   Always (SP (fallingBall p0 >>> derivative >>> arr (\v -> v < 0)))</pre>
```

However, this predicate does not hold at time 0, as the derivative is not defined there.<sup>3</sup> We could explicitly initialise the derivative to some specific negative value, but a more appealing approach is to say that the derivative should always be negative immediately after time 0:

Mathematically, differentiability of functions of one variable is defined on *open* intervals, as differentiability at some point *p* requires the function to be defined everywhere in some neighbourhood around *p*. To avoid depending on future time points, derivative in FRP implementations is typically a numerical approximation of the mathematical notion of a *left derivative*, requiring a function to be defined everywhere in some neighbourhood to the *left* of a point *p* to be differentiable at that point. Either way, in FRP, derivative is not defined at time 0 as FRP's signals are not defined prior to time 0.

Let us now consider the case that the ball changes direction and bounces up when it hits the floor. To implement this behaviour, we use a mechanism known as *switching*, implemented by the combinator switch and described in Section 2. The switch combinator applies a SF to the incoming signal until a condition holds, and a different SF is applied from that point on Nilsson *et al.* (2002). Switching can also be used to restart a SF with different initial conditions, as demonstrated by this example.

The SF bouncingBall starts with a ball falling down, until it hits the floor, and restarts the signal from the point of collision, inverting the direction of the velocity. The SF fallingBall" is the same as fallingBall, except that it takes an initial velocity and outputs the current velocity. The SF hit creates an Event when the ball hits the floor, that is, when the position is not positive and the ball is going down. The switch combinator uses the information in the Event, if present, to switch on the second SF, which, in this case, refers to bouncingBall with the velocity negated.

If we were to translate the property ballFellLower to this new definition, we could assume that, with perfect elasticity and if the initial velocity is 0, the ball would never bounce higher than the initial position:

```
ballLower :: Double -> TPred ()
ballLower p0 =
   Always (SP (bouncingBall p0 0 >>> arr (\((p1,v1) -> p1 <= p0)))</pre>
```

If we now test this predicate with a stream, we see that it does not hold in our program. To give the ball enough time to bounce back up, we use a stream of 42 samples spaced by 0.5 s.

```
> evalT (ballBouncingLower 100) stream05
False
```

If we print the ball position at every time, we obtain:

```
[ 100.0,
                       100.0.
                                          97.55
, 92.65,
                      85.3 .
                                          75.5
, 63.25,
                      48.55,
                                          31.400000000000006
, 11.80000000000011, -10.2499999999986, 14.2500000000001
 36.30000000000001,
                      55.90000000000006, 73.05
 87.74999999999999,
                     99.999999999999999999999999999999
, 117.149999999999, 122.049999999997, 124.499999999996
, 124.49999999999996,
                     122.049999999999999999999999999999999999
```

The ball, dropped from 100 points with no vertical velocity, bounces up to 124.5 points. This is not the result of small floating point inaccuracies or rounding errors, which could be accounted for by introducing a margin of error in the equality for floating point numbers. Instead, it is caused by errors introduced by the implementation of integral using the rectangle rule. We could address this particular issue by providing a more accurate integral, or by manually capping bouncingBall to be lower than p0. This, however, is out of the scope of this paper.

Another problem with this simulation is that the simulated physics is not time-continuous and that the ball is not pulled out of the floor when it collides. Thus, the ball will temporarily be rendered as if it had penetrated the floor. This can be seen in the previous trace, with the ball position being -10.25 on the 11th sample, which the following property detects:

```
ballOverFloor :: Double -> TPred ()
ballOverFloor p0 =
   Always (SP (bouncingBall p0 0 >>> arr (\((p1, v1\)) -> p1 >= 0)))
> evalT (ballOverFloor 100) stream05
False
```

For a proposal on how to address this problem by implementing continuous physics in AFRP, see Perez *et al.* (2016).

## 4 QuickChecking

In the previous section, we saw how to express and test temporal properties of an FRP program. The input streams, however, were manually generated, which limits the coverage of our tests. As explained in Section 3.2, this limits the conclusions we can draw from testing, unless we can use a more principled approach to explore the space of possible inputs. For instance, if we test the predicate ballOverFloor dropping the ball from a slightly higher height, the property would not be violated for a stream stream05, with 21 samples spaced by 0.5 s, but it would be for one stream with 42 samples or one with 0.1-s delays instead:

```
> evalT (ballOverFloor 110.2499999999999) stream05'
True
> evalT (ballOverFloor 110.249999999999) stream05
False
```

QuickCheck (Claessen & Hughes, 2000) is a tool that combines random data generation with a property language in order to test code more thoroughly. Properties are defined using combinators to express conditions on values. For example, a property stating that reversing a list twice leaves it unchanged could be defined and tested as follows:

```
propReverseTwice :: [Int] -> Property
propReverseTwice xs = reverse (reverse xs) == xs
> quickCheck propReverseTwice
+++ OK, passed 100 tests.
```

If we state an incorrect predicate, for instance, that reverse is the identity function on lists, QuickCheck finds and prints a counterexample that invalidates our assertion (in this case, the predicate is false for the input [1,0]):

```
propReverseOnce :: [Int] -> Property
propReverseOnce xs = reverse xs == xs

> quickCheck propReverseOnce
*** Failed! Falsifiable (after 3 tests and 1 shrink):
[1,0]
```

The confidence we can place in tests against randomly generated data depends on the nature of such data. We may want to constrain data to meet a function's precondition or mimic expected user input. Preconditions can be defined by means of *filters*, like the following, which states that the property defining how the functions head and tail relate to one another only makes sense for non-empty lists:

```
propHeadTail :: [Int] -> Property
propHeadTail xs = not (null xs) ==> (head xs) : (tail xs) == xs
```

Filtering data can make the search inefficient when most of the data generated do not meet the preconditions. Additionally, randomly generated data may not explore the corner cases of our solution. To address these concerns, QuickCheck defines a language of generators, consisting of a series of types, classes and combinators operating on values that can be randomly generated.

In this section, we demonstrate how to use the temporal language described in Section 3 to test temporal properties of FRP programs with QuickCheck. We do so by providing a series of input stream generators, together with combinators to constrain the kinds of streams generated. In Section 8, we demonstrate how this approach helped us find bugs in real systems.

## 4.1 Stream generators

Generating suitable inputs for our tests requires that we provide random, but reasonable, input signal values and sampling times, constructing what we called a sample stream or *input stream*.

Our basic definitions of input streams are signal samples paired with positive time deltas. The data corresponding to each input is application-specific, but we can provide general-purpose generators to create random sampling times.

In order to generate lists of time samples, we use the following general function:

```
generateStream :: Arbitrary a
=> Distribution
-> Range
-> Length
-> Gen (SignalSampleStream a)
```

where Gen is QuickCheck's type constructor for value generators. This function takes three parameters whose types are defined as follows:

The type Distribution represents how the values for the time deltas are chosen within the ranges specified. The case DistConstant represents the case in which the time delta is random, but the same for all samples in the stream. DistNormal represents a normal (Gaussian) distribution with a given average and sigma coefficients. The case DistRandom represents a more general scenario, where the time deltas are uniformly distributed in the given range, if the range has an upper bound (the smallest time delta is considered a lower bound if there is none), and otherwise rely on QuickCheck's standard generator for values of type DTime (positive Doubles). The type Range describes possible lower and upper boundaries for the generated time deltas. The smallest representable positive double-precision floating point number is considered the lower bound in the range if none is specified. The type Length describes the length of the stream, either in number of samples or in time length. This parameter may be Nothing, in which case the function generateStream initially picks a random number of samples for the generated stream.

The following alternative function allow us to generate streams with an auxiliary generator that depends on the sample number and the absolute time:

We provide additional facilities to make code shorter:

#### 4.2 Streams

The previous API lets us generate random streams, but in order to pre-feed existing data or express complex properties such as that a SF behaves the same regardless of how often it is sampled, we need additional ways to constrain streams. Recall that streams in our framework are defined as follows:

```
type SignalSampleStream a = (a, [(DTime, a)])
```

Streams can be concatenated, as well as merged. Concatenation requires an additional time difference (i.e., DTime) to separate the last sample of the first stream from the first sample of the second stream, which by default always starts at time zero. Merging needs an auxiliary function to determine what to do if the two streams provide a sample for the same time:

```
sConcat :: SignalSampleStream a
-> DTime
-> SignalSampleStream a
-> SignalSampleStream a
sMerge :: (a -> a -> a)
-> SignalSampleStream a
-> SignalSampleStream a
-> SignalSampleStream a
```

We also provide clipping functions, to drop samples before or after a specific time:

```
sClipAfterFrame :: Int -> SignalSampleStream a
-> SignalSampleStream a
sClipAfterTime :: DTime -> SignalSampleStream a
-> SignalSampleStream a
sClipBeforeFrame :: Int -> SignalSampleStream a
-> SignalSampleStream a
sClipBeforeTime :: DTime -> SignalSampleStream a
-> SignalSampleStream a
```

These functions work in the intuitive way and do not re-adjust the time deltas to make up for samples being removed. For example, the function sClipAfterTime drops any sample that takes place after the given time, leaving the stream unchanged if the time is after the last sample in the stream.

# 4.3 Examples

We can define the QuickCheck property quantified over input streams as follows:

```
propTestBallOverFloor =
   forAll myStream (evalT (ballOverFloor 110.2499999999999))
   where
    myStream :: Gen (SignalSampleStream ())
    myStream = uniDistStream
```

QuickCheck finds a counterexample in only four tries:

```
> quickCheck propTestBallOverFloor
*** Failed! Falsifiable (after 4 tests):
((),[(4.437746115172792,()),(1.079898766664353,())
,(3.0041170922472684,())])
```

The counterexample generated by QuickCheck contains very large time deltas. In a realistic scenario, with a screen refresh rate of 60Hz standard on personal computers (PCs) and phones, time deltas would approximate 0.016 s. We can test the previous property with this different generator and see how it behaves in ideal conditions:

```
propTestBallOverFloorFixed =
    forAll myStream (evalT (ballOverFloor 110.2499999999999))
    where
        myStream :: Gen (SignalSampleStream ())
        myStream = fixedDelayStream (1/60)

> quickCheck propTestBallOverFloorFixed
+++ OK, passed 100 tests.
```

The fact that this test passes is, however, a result of exploring few and small traces. Before, our ball was not bouncing until several seconds into the simulation, and with a time delta of barely 16 ms, it takes several hundred samples to reach the floor. If we explore more cases and larger input streams, we again find situations in which the program misbehaves:<sup>4</sup>

While the generator fixedDelayStream simulates ideal conditions, in realistic scenarios we cannot expect every frame to last exactly 1/60 s. In practice, we find it useful to have more control over how small or uniform delta times are, by means of uniDistStreamMaxDT, setting instead a maximum time delta and accepting that, if, for example, a simulation runs slower, the physics may not be as realistic.

We can use the given interface to generate sampling streams prefixed with real user input, and have QuickCheck generate random samples after a particular point in time when we suspect a bug may exist. The following generator takes the first minute of an input stream and appends random 10 more seconds of input samples, separated by 16 ms delays:

In Section 8, we show how we used QuickCheck to test properties of more complex applications and explain how it helped find and address a fundamental problem in a game.

#### 4.4 Testing abstract properties

Our approach to purely functional reactive testing is also useful to test properties of FRP implementations, general properties of SFs, such as statelessness, or check that the temporal logic is sound by testing tautologies.

We begin with a simple test of equality between two SFs. This is useful for checking that an optimised implementation fulfills a specification:

<sup>&</sup>lt;sup>4</sup> This hints to a bigger problem with our physics simulation: because we do not use information about the objects in the system and their positions, velocities and accelerations, to determine *when* to sample the simulation, there is always a chance that we may miss the exact time when the ball hits the floor, and only sample too early or too late. This is known as *tunneling* or the *bullet-through-paper* effect (Gregory, 2014) and is discussed further in Section 8 and in Perez *et al.* (2016).

```
alwaysEqual :: Eq b => SF a b -> SF a b -> TPred a
alwaysEqual sf1 sf2 =
   Always (SP ((sf1 &&& sf2) >>> (arr (uncurry (==)))))

propTestAlwaysEqual =
   forAll myStream (evalT (alwaysEqual (arr (**2)) (arr (^2))))
   where
    myStream :: Gen (SignalSampleStream Double)
   myStream = uniDistStream
```

We can use this generic predicate to test if two specific SFs perform the same transformation:

```
> quickCheck propTestAlwaysEqual
+++ OK, passed 100 tests.
```

This approach can be used to test underlying properties of reactive frameworks like Yampa and Dunai. For instance, we could check whether certain arrow laws (Hughes, 2000; Paterson, 2001) hold for SFs:

```
propArrowIdentity =
    forAll myStream (evalT (alwaysEqual identity (arr id)))
    where
        myStream :: Gen (SignalSampleStream Double)
        myStream = uniDistStream

> quickCheck propArrowIdentity
+++ OK, passed 100 tests.
```

The above property expresses, for a limited input domain, that the identity for SFs (identity) is always equal to lifting (arr) the identity function (id). Testing more complex laws requires that we generate, again, suitable random data. Consider, for instance, the following attempt at testing that composition with identity leaves a SF unchanged:

```
propCompositionRightIdentity =
   forAll myStream $
    evalT (alwaysEqual (arr (**2) >>> identity) (arr (**2)))
   where
    myStream :: Gen (SignalSampleStream Double)
    myStream = uniDistStream

> quickCheck propCompositionRightIdentity
+++ OK, passed 100 tests.
```

This test is rather limited, since it only checks that a specific SF, arr (\*\*2), has a right identity for >>>. We can use QuickCheck's function generators to quantify our predicate over functions from Int to Int:

## 5 Debugging

The previous facilities allow us to treat the program as a closed box and test its behaviour from the outside against a complete execution trace. This section introduces two facilities to debug programs as they run: temporal assertions, checked during runtime, and tools for analysing the progress of an FRP simulation. This will help us determine not only whether programs fail but also exactly when and where. For simplicity, we use the definition of SFs without a monad, introduced in Section 2, to which we refer as Yampa's SFs. Our system, however, also works for general MSFs, as will be exemplified in Sections 6 and 7.

## 5.1 Temporal assertions

Some of the temporal constructs presented in previous sections require arbitrary amounts of past or non-causality (depending on the future). Modalities like always and eventually, which look into the future, only become decidable once we reach the end of the input stream. Until that point, they are semi-decidable: always can be falsified, if we find that the condition does not hold at some point, while eventually can be verified, if we find out that the condition holds at some point.

To monitor temporal assertions as programs execute without the need for a multi-valued logic, we are limited in the language to causal modalities we can implement efficiently. Non-causal temporal propositions will need to be transformed into causal ones and asked

with respect to a later point in time. For example, if one examines a limited trace with sampling times  $[t_0, t_1, \ldots, t_n]$  it is clear that if a condition holds for all points greater or equal than  $t_0$ , then it holds for all points earlier or equal to  $t_n$ .

```
5.1.1 Implementation of temporal logic inside FRP
```

We introduce the type SPred as a signal carrying a Boolean, which represents causal temporal predicates that can be defined as SFs.

```
type SPred a = SF a Bool
```

Pointwise operators like not or and have straightforward implementations by lifting the existing Haskell implementation of those logical operators over Booleans to the SF level:

Temporal modalities that refer to the past can be easily described using SF combinators. We implement history, which checks a condition at every point and becomes False forever as soon as the internal condition becomes False, as follows:<sup>5</sup>

```
history :: SPred a -> SPred a
history sf = feedback True $ proc (a, last) -> do
  b <- sf -< a
  let cur = last && b
  returnA -< (cur, cur)</pre>
```

Similarly, we can define ever, which checks if a condition ever held.

```
ever :: SPred a -> SPred a
ever sf = feedback False $ proc (a, last) -> do
  b <- sf -< a
  let cur = last || b
  returnA -< (cur, cur)</pre>
```

We can also insert simple predicates into SFs, for example,

```
ballAboveFloor :: SF () (Double, Bool)
ballAboveFloor = proc () -> do
  (ballPos, _ballVel) <- bouncingBall 10 0 -< ()
  let aboveFloor = ballPos >= 0
  returnA -< (ballPos, aboveFloor)</pre>
```

We use the combinator feedback for consistency with prior sections. In Yampa, this function is called loopPre.

This temporal language, based on ptLTL, complements the definitions in Section 3 based on (future time) LTL. In particular, the type SPred matches the type of the argument required by the SP value constructor of the TPred data type. Both approaches can be used in combination, making for a very expressive temporal logic language.

Definitions like the one above produce Boolean signals but, in order to report these violations (e.g., to print them or to record them in a log), they need to be passed as output of the SF, affecting the types and definitions of the function that use that SF, and so on, all the way up to the top-level SF. This makes this approach suboptimal when we try to debug programs with minimal changes. Low-level workarounds with Debug. Trace are not portable to mobile platforms, and unsafePerformIO might hinder referential transparency across executions unless introduced with care.

Using the full power of MSFs, we could, instead, define a debugging monad that logs assertions that are violated and the times when that happens. We use the type synonym ESF, introduced in Section 2, to extend SFs with additional monads using MSF combinators:

While this also changes the types in our program, we only need to make this change once to introduce the debugging monad regardless of how many assertions we introduce. We could then use assertions as follows:

```
ballAboveFloorM :: Monad m => ESF (DebuggingMonadT m) () Double
ballAboveFloorM = proc () -> do
  (ballPos, _ballVel) <- bouncingBall 100 0 -< ()

() <- assert "Ball must be above the floor" -< (ballPos >= 0)
  returnA -< ballPos</pre>
```

## 5.2 Time-travel debugger

Debugging systems using the facilities provided so far is technically possible but can be cumbersome. In many cases, visual inspection is needed to understand whether a problem has occurred and why.

With pure, AFRP, users can record the inputs and sampling times while they play and send them to developers indicating the time when a bug manifested. Developers can later replay these traces and move forward to that time, run additional tests, introduce assertions and visualise the problem with total reliability.

To facilitate this task, we have created an FRP time-travel debugger for Yampa. Our system consists of two components: a extension to Yampa's main execution function that allows controlling and recording simulations, and a graphical user interface that connects to running Yampa applications via the network and allows controlling the debugger. The same debugger can connect to applications built with MSFs via its API-compatible Yampa replacement library Bearriver.

## 5.2.1 Yampa time-travel debugger

We have extended Yampa's main execution function with a communication channel to send messages to and receive commands from an external debugger. Our implementation also carries additional state, saving the history of all the inputs and sampling times, as well as simulation preferences.

At every main loop iteration, our program checks for incoming commands. Features supported by our system include saving the input trace to a file, loading or substituting input samples, communicating the contents and time of an input sample, pausing, stopping and playing the simulation, moving or skipping steps forwards and backwards, playing until a certain condition is met and indicating when assertions are violated.

The communication with the remote debugger takes place via two sockets: a synchronous one to receive commands and send responses, and an asynchronous one to notify interesting events to the remote debugger. The remote debugger listens on the asynchronous channel and, when it detects an event, or when instructed by the user, uses the synchronous socket to send commands and obtain results. This lets us implement the remote debugger in a reactive way, with less knowledge of the internals of how SF execution is implemented, as described in Perez & Nilsson (2015). The FRP simulator runs locally on the device where we want to test the system, which can be a developer's computer, but also can be an external device.

# 5.2.2 FRP time-travel debugger GUI

The second component of our system consists of a graphical user interface (GUI) that allows us to connect to, follow and control an application running remotely on a phone, a tablet or a computer (Figure 4). Apart from executing the commands provided by the extended FRP execution function, this GUI enables two advanced use cases.

First, because we can save and reload traces and they are fully referentially transparent, developers can run the traces provided by users and visualise, with absolute guarantee, what the user saw, provided that the bug was not in the input/output layer of the system. Once a bug is detected, they can go back in time, step by step or as far back as desired, and find the points when assertions were violated. As the FRP program, running on a phone or other device, follows the debugging GUI as it moves along the trace, it will actually show the animation going backwards, forwards and jumping steps as instructed, which is an excellent visual aid for developers. Furthermore, developers can hot-swap the application,

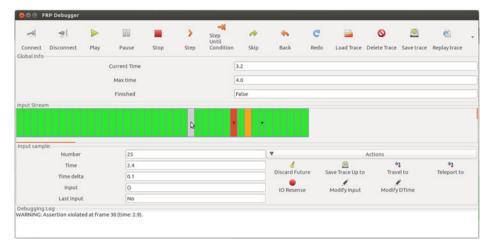

Fig. 4. Screenshot of our FRP system debugger, with the central area showing a loaded input stream being used to execute a simulation on an external device. The screenshot shows a sample in which a temporal assertion was violated (red), the current sample according to the FRP program running on a phone (orange), a breakpoint (dot) and the sample selected by the user (grey).

that is, make changes to the program, recompile it, restart it on the phone and take it back to the same point in time to see if the bugs persist, all without having to close the debugger. This is discussed further in Section 10.

Second, and aided by this first feature, we can take the user traces and feed them to QuickCheck in order to find bugs. When users see the effect of a bug in a game, we can use the stream manipulation API presented in Section 4 to instruct QuickCheck to take only a portion of that stream and add random samples to it, to try and find an earlier point in time at which the bug already manifests. Because QuickCheck generates new input traces as counterexamples, we can save them in files, load them in the debugger and on the phone, and visualise the issue. So, in effect, we can see QuickCheck play.

As an example, let us show how we can use this approach to debug the input stream provided by QuickCheck invalidating the property propTestBallOverFloor (Section 4). If we connect an external device running this application with the debugger, we can use the GUI to load the counterexample input stream generated by QuickCheck and visualise on the device the point at which our assertion fails (Figure 5).

The fact that we can rely on Haskell's purity and explicit, strong types to obtain the referential transparency needed to debug deterministically supports the idea that pure functional programming is a very good fit for developing many kinds of applications, including reactive systems, physics simulations, multimedia systems and games.

## 6 Testing hardware and external systems

FRP can be used to program software simulations and games, as well as to model reactive systems that can later be implemented in hardware or in a different language. While simulations can help us understand how a system may behave under some conditions, the real-world realisation may differ from expectations. In order to provide any guarantee of

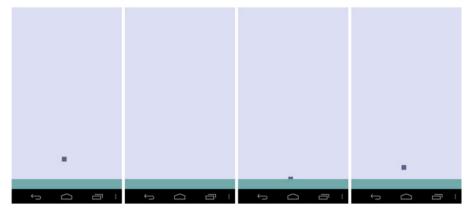

Fig. 5. Screenshots of a sample simulation running on an external device being remotely controlled using the FRP debugging GUI, executing the counterexample generated by QuickCheck, step-by-step. The ball is under the floor after one frame and takes two frames to come back to the screen area. Frames #2 and #3 produce assertion violations, while the ball is below the floor.

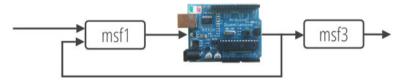

Fig. 6. A depiction of an MSF that combines hardware (represented by the Arduino board) and software components (represented by the black rectangles) to perform hardware-in-the-loop testing.

reliability, we need to be able to compare the realisation (software or hardware) with a model and to introduce monitors to detect property violations.

Because MSFs are inherently extensible, we can trivially replace one component in a large MSF network by an external system implementing the same functionality (Figure 6), what is known as *software-* and *hardware-in-the-loop* simulation.

We can verify that the new MSF with the external component behaves as expected in multiple ways, such as by running it in parallel with the old model and comparing the outputs, or by running a battery of tests against it. In both of these cases, we can take advantage of the randomised testing and temporal languages introduced earlier to produce simpler, more comprehensive tests with lower production and maintenance costs.

For simplicity, the temporal languages described in earlier sections were based on SFs without side effects, as defined in Yampa. This and the following section assume to have a similar language for MSFs, in which TPred has an additional monad argument (i.e., data TPred m a) and the value constructor SP takes a MSF as argument (i.e., SP:: MSF m a Bool -> TPred m a). The function evalT is now monadic and takes an MSF time in a ReaderT environment (i.e., evalT:: TPred (ReaderT DTime m) a -> SignalSampleStream a -> m Bool). The type SignalSampleStream in this context is defined as the type synonym SignalSampleStream a = [(DTime, a)], and the QuickCheck generators make the time delta of the first sample always 0.

**Determinism and external systems.** Our approach to testing reactive systems depends greatly on tests being referentially transparent. While determinism is guaranteed by the compiler for *pure* or monad-polymorphic MSFs, the same is not true for MSFs that enclose or communicate with external software or hardware components.

To apply the same testing approach to MSFs with stateful components in-the-loop, we need to have available a mechanism to "reset" their state. Such a mechanism is likely to be very dependent on the specific component, and there is no simple way to capture that requirement in our language. In this section, we assume to have a resetting operation available, like, for example, a function reset :: IO () that resets the state of the system under test

# 6.1 Software in the loop testing

We can now take a simple implementation and replace one component by a piece of hardware that implements the same functionality.

Let us demonstrate with an example of an adder, an MSF that adds all incoming numbers and outputs the sum so far, which we can implement with our language by keeping the current sum in an accumulator and feeding that value back to the same MSF, as follows:

```
adder :: Monad m => MSF m Int Int
adder = feedback 0 (arr (dup . uncurry (+)))
```

We can implement similar functionality in a different programming language, for example, by saving the current sum in a file, parsing the input as a number, adding it to the value in the accumulator, and printing it both to the file and to stdout. The specifics of how to write that program are irrelevant; here, we simply assume to have it available as externalAdder. The connection between that external program and an MSF can be done using IO actions that execute the program, passing the input and parsing the result. We can create a trivial connection by means of the function System.Process.readProcess, executing externalAdder in a separate process, passing the MSF input as input via stdin and obtaining the standard output as a String:

```
adderC :: MSF IO Int Int
adderC = arrM $ \a ->
  fmap read $ readProcess "./externalAdder" [show a] ""
```

This example assumes that we are only testing whether externalAdder actually adds the numbers correctly, but it assumes that it always returns *some* valid number as output. Failure to do so could make adderC crash (e.g., throw an exception). It would be trivial to modify the definition to handle incorrect outputs, as well as other possible exceptions and errors (e.g., the program not existing in the current path).

Using the Always temporal operator, we can check whether both are equivalent. Because one of the components is in the IO monad (adderC), the whole monadic function is IO. The evaluation function evalT is based on streams with the sampling times

(Section 5), so we use liftTransS to lift an MSF on the IO monad to one with an additional ReaderT layer with the time in the environment. Note that, in between tests, we need to reset the accumulator for the external process, which we do by calling reset before evalT:

We evaluate this IO property using the auxiliary QuickCheck function ioProperty, necessary to test properties with side effects:

```
ghci> quickCheck $ ioProperty predR
+++ OK, passed 100 tests.
```

Introducing an error in the external implementation makes that error manifest in our testing framework. For example, if we add twice the input in externalAdder (or provide it with double the number), our framework immediately detects the error.

Although this section does not explore resetting in depth, the existence of such an operation is key to making tests reproducible. If, for example, we do not reset the external component in between tests, both the counterexample provided by QuickCheck and, potentially, its own shrinking mechanisms, would not work as expected. If we try to use a counterexample provided by QuickCheck after manually resetting the component, the example might work, violating our expectation that tests should be reproducible.

## 6.2 Hardware in the loop testing

The same mechanism that allows us to communicate with an external program in place of an MSF also allows us to test hardware in the loop. For example, we can run the same algorithm in an Arduino, and communicate with the device via USB, exposed to both the Arduino and the PC as a serial port.

The connection of the Arduino with an MSF network requires two additions, akin to what we discussed for external software: a communication layer, to exchange data between the computer and the device, and a resetting mechanism, to return the device to its initial state. These additional layers must be implemented both on the Arduino and on the MSF (Haskell) side.

**Implementation in Arduino.** In order to simplify the exposition, we discuss the Arduino implementation in three parts: the adder itself, the communication layer and the resetting

mechanism. Structuring programs this way can help test each part independently, to make sure that errors are not due to incorrect communication with the device.

The implementation of an adder in Arduino language is as trivial as in MSFs:<sup>6</sup>

```
unsigned long accum = 0;
unsigned long step (unsigned long val) {
  accum += val;
  return (accum);
}
```

The additional layer required to communicate with Arduino needs to perform two functions: detect when the Arduino needs to be restarted (to restore its original state), and pass the incoming data to the step function and its result back to the computer. We can implement the communication as follows:

```
void resetUponRequest ();

void setup() {
    Serial.begin(9600);
}

void loop() {
    if (Serial.available() > 0) {
        resetUponRequest();

        unsigned long input = (unsigned long)(Serial.parseInt());
        unsigned long result = step(input);
        Serial.println(result, DEC);

        while (Serial.available()) {
            Serial.read(); // clear buffer
        }
    }
}
```

The types of the input and the result are specific to this application, but the general idea is applicable to other cases as well.

To make tests reproducible, it is crucial that the Arduino behave the same after a reset. Different mechanisms exist to reset the device depending on the model. In our example, tested on an Arduino Duemilanove, we reset the device in resetUponRequest when a character \* is sent via the serial port (by calling a function at address  $0 \times 0$ ):

<sup>&</sup>lt;sup>6</sup> For simplicity, this code uses C's unsigned long type, which is different from Haskell's Int and not directly compatible. The Haskell code that corresponds to this implementation uses Word8 as input and output types.

```
// Declare reset function at address 0
void(* resetFunc) (void) = 0;

// Reset the arduino when a '*' is sent via serial
void resetUponRequest () {
   char maybeEOL = Serial.peek();
   if (maybeEOL == '*') {
        Serial.end();
        resetFunc();
   }
}
```

**Connecting to external systems via MSFs.** In this example, the Arduino is connected to the USB as a serial port, which can be accessed from Haskell as a file handle using standard IO operations like hGetLine: Handle -> IO String. We assume to have an operation available that executes an IO action that depends on the handle used to communicate with the device:

```
withArduino :: (Handle -> IO a) -> IO a
```

This operation also resets the device at the beginning by sending an initial '\*' character and introducing a short delay before the execution of the auxiliary action to give the Arduino time to reset.

A simple wrapper allows defining an MSFs that communicate with the Arduino using the handle provided by withArduino:

```
adderArduino handle = arrM $ \i -> do
hPutStr handle $ show i ++ "\n"
read <$> hGetLine handle
```

**Testing with hardware in the loop.** The encoding of this property is rather trivial and, like before, simply compares the results of both implementations, side by side. We pass the handle to communicate with the Arduino as an argument, needed by adderArduino:

<sup>&</sup>lt;sup>7</sup> Such an operation should open the device in binary mode, reset it by sending in a \* character, execute the operation and close it at the end. The function openSerial from the package serial can be used to open the device at the right speed of 9600 baud for communication with a PC.

We use ioProperty to run the effectful evaluation, with withArduino and evalT, using QuickCheck:

```
predA = \stream -> ioProperty $ withArduino $ \h ->
evalT (propA h) stream
```

Because Arduino's parseInt, used in the implementation before, cannot handle negative integers, we only test this property for all streams of positive integers. We use the primitives defined in Section 4 to generate those streams:

Like before, the standard test works as expected:

```
ghci> quickCheck $ forAll positiveSignalStream predA
+++ OK, passed 100 tests.
```

Introducing a small fault in the Arduino results in the test failing on the machine. For example, if we modify the Arduino program to include adder += 2 \* val;, we obtain the following:

```
ghci> quickCheck $ forAll positiveSignalStream predA
*** Failed! Falsifiable (after 3 tests and 6 shrinks):
[(0.0,25),(1.3866281957553916,26)]
```

This results in perfectly reproducible executions, provided that the hardware behaves according to specification and that both resetting and communication with the device are implemented correctly. In the following, we shall explore how to deal with potential hardware failures, and how QuickCheck and FRP can help us introduce reliable fault tolerance mechanisms.

## 7 Fault analysis, injection and tolerance in reactive systems

In normal conditions, we work under the assumption that the hardware works perfectly, that the values obtained from input devices are accurate, and that the memory is never corrupted. However, this is not true in practice, and critical systems that carry out important operations or function over long periods of time in hostile environments without maintenance, like a satellite, warrant extra levels of reliability.

In particular, in prior sections, nothing tells us whether data are inaccurate, how inaccurate it can be and what kinds of faults may have lead to such incorrect results. If we expect systems to fail, it is unclear what conclusions we can draw in practice from a battery of tests having succeeded under ideal conditions.

The use of techniques to minimise the impact of system failures is grouped under the umbrella term of *fault tolerance* (Avižienis, 1967, 1976). In fault tolerance, a distinction is made between a *fault* (a potential error that has not manifested yet), an *error* (a defect that has already affected the internal state of the system, but whose effect has not had an impact on the service yet) and a *failure* (an error that has affected the service provided). The goal of fault tolerance is, therefore, to minimise faults and to detect and correct errors before they result in system failure.

Redundancy can be used either to compare results from multiple units and disable those that fail, or to average them and lower the impact of minor deviations (a process called *voting*). Apart from adding extra redundancy and to limit the possibility of multiple redundant units failing for the same reason, we may choose to divide our architecture into independent subsystems, which may be both physically and electrically isolated, constituting independent *fault containment regions*.

The combination of these fault tolerance mechanisms helps determine which faults may still affect system operations and defines the *fault model*. Total reliability is never possible, so our fault model is likely to determine both the kinds of faults that are handled and also how many simultaneous faults may be tolerated. For instance, a system may be able to deal with a value not being available but not be able to deal with a value being incorrect. Others are capable of handling Byzantine errors, those in which different subsystems have different incorrect values for the same conceptual element, whereas others may only be able to do so, so long as the error is corrected before another simultaneous error occurs.

The study of how to introduce fault tolerance mechanisms in FRP systems was introduced in Perez (2018b) and Perez & Goodloe (2020), from which we borrow part of the introduction in this section and the introductory example that follows. We then extend that work to use temporal logic and QuickCheck to study the behaviour of a reactive system when faults are present in the system and to determine if fault tolerance mechanisms can handle faults as expected.

# 7.1 Faults in reactive systems

Imagine that we are building a system to control a satellite and want to show that it will be able to carry out its mission without colliding with other satellites, falling off its orbit or drifting away.

To move and orient the satellite as required for a mission, we carry out a phase of attitude determination (determining the position and direction of the spacecraft) prior to attitude control (corrections to position and direction via a series of actuators). To estimate the satellite's attitude, we obtain data from a star tracker, which determines the position and orientation relative to stars whose locations in space we know, and from an inertial measurement unit (IMU), which combines gyroscopes and accelerometers to provide an estimate of the spacecraft's acceleration, linear velocity, orientation and surrounding magnetic fields.

Errors in these calculations can lead to the satellite falling out of its orbit and being lost, or colliding into other spacecraft. It is therefore crucial that we understand how systems can fail and introduce errors in our calculations, how we are dealing with potential faults and what effect that may have on our system overall.

A schematic definition of our control system follows. Our reactive control MSF receives a desired attitude as an input stream and produces a stream with actions as output. Internally, it gathers data from a star tracker and the IMU. We use a monad, StateT Universe m, to represent the fact that the satellite's position affects what stars it sees and its inertial measurements, where Universe represents the state in the transformer that changes as satellites and other elements move over time. This abstract Universe, which captures the changing environment in which the simulation takes place, can also include a clock, under the assumption that time can be considered global and absolute in our simplified example. The use of feedback allows us to calculate the new attitude based on the last known attitude and the information gathered from the sensors:

This definition relies on a number of auxiliary MSFs, types functions, which we assume are defined elsewhere:

```
type Action = ...
type Attitude = ...
type StarInfo = ...
type InertialInfo = ...
dup :: a -> (a, a)
```

For the purposes of simulating our example, this control system is part of a larger program that executes the actions of the satellite's control system, affecting its position in the Universe, and simulates other spacecraft as well (Figure 7). We feed attitude information to the simulation and use fst to extract the state of the system from the output stream.

**Temporal properties.** To understand if our simulation behaves correctly, let us express some of the properties we would desire our system to have. We will first encode basic properties and then express more complex properties that take advantage of temporal logic combinators.

A basic property would be that the main satellite, whose control system we have programmed, remains in orbit around the Earth, never getting too close to the other satellite. We can express this property by saying that the distance between the satellites is greater than a threshold:

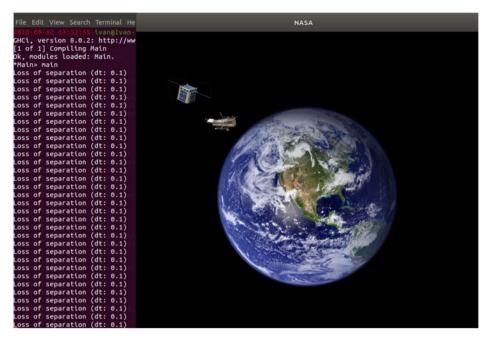

Fig. 7. A schematic simulation of two satellites moving around the Earth (not to scale), as implemented below, extended with runtime verification to detect and report loss of separation (i.e., two satellites passing each other too closely.)

Testing this property is not entirely straightforward. If we do not sample frequently enough, therefore adjusting the speed and the propulsion to correct the velocity, the satellites will not avoid each other:<sup>8</sup>

Instead, we use our stream combinator library to produce a stream with a limit to the sampling rate:

We can be more conservative in the sampling rate, assuming that small deviations from the perfect rate will exist, and checking whether our simulation is correct:

<sup>8</sup> In the subsequent sessions, we manually adapt the layout of the code and introduce new lines for presentation purposes.

We can even use this idea to try to find the highest sampling rate at which a problem manifests. For example, incrementing the maximum time delta by 0.30 results in:

A more sophisticated property that we might want to check is that, even with a relatively low sampling rate or if the sampling rate drops temporarily, the satellite will always correct its course towards the safe orbit:

If we decrease the sampling rate sufficiently enough, we see that the system becomes more robust to this kind of fault:

This kind of search is, of course, not exhaustive. As it is often the case with QuickCheck, finding counterexamples is meaningful (i.e., the property can definitely be violated), while passing the tests renders an inconclusive decision (i.e., the property might still be violated with an input not tested). We can never obtain full confidence in a property by means of testing alone for very large or infinite input spaces. We can increase our confidence in an implementation by increasing the number of tests and by improving the random input generators. The study of how much of the input has actually been explored remains as future work, as will be detailed in Section 10.

It is worth noting that this example exhibits the same bullet-through-paper effect that we discussed earlier (Section 4). However, this example further assumes that both the physics simulation and the computers on the satellites run on the same clock, which is obviously inaccurate, as the physics is (conceptually) continuous. From the point of view of the user, a change in the clock rate will imply both that the physics simulation is more accurate, and that the computers are sampling (and correcting) more frequently, but not necessarily help explain which one is at fault. The use of different clocks for FRP simulations and their correct coordination has been the subject of study of Bärenz & Perez (2018). Due to that solution being based on MSFs, the ideas discussed in this paper are directly applicable to simulations with multiple clocks.

## 7.2 Fault injection and correction

To test whether our system is robust to different kinds of faults, we are going to modify its internal connections to inject the kinds of faults we know may occur. We shall do so by adding MSFs that alter values depending on predefined fault rates, fixed for the simulation and provided in a global environment.

We first define the fault profile, or the settings used to inject faults, with a type that captures fault rates for different subparts, as well as a seed that we can use to inject faults in a predictable way.

```
data FaultSettings = FaultSettings
{ seed      :: StdGen -- ^ Random number generator seed
    , sense1FR :: Double -- ^ Sensing failure rate
    , sense1F :: Bool -- ^ Has a fault actually been introduced?
}
deriving (Show)
```

It would be trivial to extend this fault profile to include failure rates for other subparts, such as communication failures, other sensors, the planning system, and the actuators and propulsion systems.

We can now re-define the satellite position sensor to alter the data injecting a fault. Let us first inject a random fault that depends on the fault rate defined in the FaultSettings given above. We modify the monad to provide both the state of the system and the fault profile or settings in a combined simulation state SimState, which is a pair of Universe and FaultSettings:

If we use this in place of our original sensor, QuickCheck can quickly find a fault rate for which the satellite does not meet the properties we saw before:

Note that, for a sampling rate for which our system worked perfectly before, the introduction of faults results in properties being violated. We can use a more realistic failure rate of 0.01 for this kind of device to determine how inaccurate the position may be and run the properties again for two maximum time deltas. Our tests succeed for a maximum time delta of 0.5, like before, but they fail for a max delta of 0.7, which was working perfectly when failures were not present in the system:

```
*** Failed! Falsifiable (after 33 tests):
([(0.0,()),(0.47233347953205923,()),(0.32903943890981263,()),...]
,FaultSettings {seed = 12 1, sense1FR = 1.0e-2, sense1F = False})
```

To detect and correct faults present in our system, we can use multiple redundant units in parallel and some mechanism to either average their results or detect and ignore the ones that seem incorrect.

For example, if we modify controlSystem to use three redundant starTrackerSense' in parallel and average the position and orientation received from them, we see that not only it is smoother, but it is also more robust. For a sampling rate of up to 0.7, which our last example failed for, the new run now passes the test without problems. If we increase the sampling rate to a maximum time delta of 0.37 s with fault rates of close to 0.05, the tests pass correctly, indicating that the fault tolerance mechanisms we have introduced are increasing the robustness of the calculation.

The approach presented in this section is limited in that we included one random seed that determines if or when faults are introduced in the system, but exposes no way for QuickCheck to control it in order to shrink randomly generated streams and produce shorter or simpler counterexamples. The exploration of shrinking with the techniques proposed in this paper remains an open problem.

## 8 Experience

The approach to testing described in this paper has been used to create a testing extension to the FRP implementation Yampa, and to implement a suite of unit tests for that library (Perez, 2017c). Similar facilities have also been added to the library Dunai, that implements MSFs (Perez, 2017b).

While the creation of more suitable generators for SFs is still work in progress, the properties we have implemented provide better coverage of the input test space than Yampa's previous set of unit tests.

The combination of temporal logic, QuickCheck and the debugging GUI application has also been used to debug existing demonstration applications like Haskanoid,<sup>9</sup> professional iOS/Android games like Magic Cookies!<sup>10,11</sup> and other commercial titles.<sup>12</sup>

```
9 http://github.com/ivanperez-keera/haskanoid
```

<sup>10</sup> https://itunes.apple.com/us/app/magic-cookies/id1244709871

<sup>11</sup> https://play.google.com/store/apps/details?id=uk.co.keera.games.magiccookies

The development of the mobile extensions to the framework presented in this paper and their use to test these games was carried out by Keera Studios Ltd., company founded by the first author.

In this section, we explore how the combination of QuickCheck and temporal logic helped find bugs in the game Haskanoid. We cannot expect game developers to mirror realistic user input using just QuickCheck generators. To produce complex inputs, the recording facilities described in Section 5 would be useful. We expand on this point in Section 8.4.

#### 8.1 Haskanoid

To demonstrate properties that QuickCheck can detect and how it has helped find bugs in real applications, we provide examples using an existing cross-platform open-source Haskell implementation of the popular Breakout that runs on Windows, Linux, Mac, iOS, Android and can be controlled with devices like Kinects, Wiimotes and accelerometers.

The user controls a paddle which moves only sideways. A ball is initially attached to the paddle. When the user clicks the mouse, the ball is propelled upwards, bouncing against walls, blocks and the paddle itself. Blocks disappear when hit three times. The player wins when all blocks disappear, and loses if the ball hits the floor.

The full system implements more complex features like levels, lives and sound. Here we present a simplified version to test the application physics and simple, yet important, invariants.

## 8.2 Objects

Objects in Haskanoid are defined as SFs that, depending on some input, present their new state and any effects that could affect other objects or their own existence (i.e., requests to create new objects or kill themselves). This idea is described in more detail in Courtney *et al.* (2003).

```
type ObjectSF = SF ObjectInput ObjectOutput

data ObjectInput = ObjectInput
  { userInput :: Controller
  , collisions :: Collisions
  , knownObjects :: Objects
 }

data ObjectOutput = ObjectOutput
  { outputObject :: Object
  , objectDied :: Event ()
 }
```

Any object can depend on the user input (Controller), previous collisions and the state of other objects. Objects produce an internal state with physical properties and indicate whether the object has died. This is used by blocks hit by the ball, to signal that they must be eliminated.

A simplified definition for objects, used for for the ball, the paddle, blocks and the walls, follows. All 2D-suffixed types correspond to tuples of Doubles.

```
data Object = Object
  { objectName
                    :: String
  , objectKind
                    :: ObjectKind
  , objectPos
                    :: Pos2D
  , objectVel
                    :: Vel2D
                    :: Acc2D
  , objectAcc
  , objectHit
                    :: Bool
                    :: Bool
  , objectDead
  , collisionEnergy :: Double
  }
```

## 8.3 Testing physics simulations

In this simulation, the position of the ball in the output can be extracted using a function called ballPos. In the following example, the top-level function mainSystem takes user input (Controller) and returns a system state, which includes a collection of ObjectOutputs. Like in previous occasions, in this case, we were interested in knowing whether the ball could overlap with the wall or pass through blocks exhibiting the aforementioned *tunneling* effect.

```
propBallInScreenAreaW = forAll myStream $ evalT $
    Always
      (SP (
              mainSystem
          >>> arr systemObjects
          >>> arr (\p -> isInRange (0, systemWidth)
                                   (fst (ballPos p)))
          )
      )
  where
    myStream :: Gen (SignalSampleStream Controller)
    myStream = uniDistStream
> quickCheck propBallInScreenAreaW
*** Failed! Falsifiable (after 31 tests):
(Controller { controllerPos = (8.49338899008, 29.07069391684)
            , controllerClick = False },
[ ( 17.68729810519
  , Controller { controllerPos = (28.12964084927, 12.4975777242)
               , controllerClick = True})
, (29.88005602026
  , Controller { controllerPos = (51.41061779016, 3.0186952000)
               , controllerClick = False})])
```

In this trace, QuickCheck is telling us that the input controller (e.g., mouse) needs to start at a particular position with the main button released, moved to another position with

the button pressed and moved elsewhere with the button released. However, the delays between one sample and the next are unrealistically large: one new frame every 15 s. To make it a bit more realistic, we decide to use a stream generator that guarantees shorter delays. Let us assume that our simulation runs at around 25FPS (denseStream is an auxiliary generator that creates streams with very small time deltas following a normal distribution):

If we try this property with even higher framerates (lower deltas), it seems to pass all tests. But that is only an illusion. If, instead of increasing the number of deltas, we choose to increase the number of tests, we start seeing that not even 0.04 is low enough:

There is one artificial way in which we can prevent the ball from going out of the screen, with a speed cap. If we cap the maximum speed and introduce a margin of error in the detection of collisions, then the collision with the ball against any wall will be detected before they overlap.

Nevertheless, this artificial cap can easily be tested for by checking the magnitude of the ball's velocity. This test should work regardless of the sampling rate and detecting that the ball moves too fast (one condition) is easier than detecting that the ball is out of the screen, because it was moving too fast (two conditions).

Introducing such a test in this system was particularly useful, as it showed that the velocity was not being capped right after launching it or after collisions, which implied that, if the paddle hit the ball with a quick, sudden movement, it could temporarily "insert" it into the wall. Before adding the second speed cap, we saw that it was still possible to interact with the application in a way that the velocity would be too fast:

```
propVelInRange = forAll myStream $ evalT $
    Alwavs
      (SP (
              mainSystem
          >>> arr systemObjects
          >>> arr (\p -> isInRange (0, 800) (norm (ballVel p)))
      )
  where
    myStream :: Gen (SignalSampleStream Controller)
    myStream = denseStream 0.004
> quickCheck propVelInRange
*** Failed! Falsifiable (after 67 tests):
(Controller { controllerPos = (130.5942684124, 40.2324487584)
            , controllerClick = False},
[ ( 3.9907922435e-3
  , Controller { controllerPos = (61.5220268505, 108.729668432)
               , controllerClick = True})
, ( 2.1598144494e-3
  , Controller { controllerPos = (66.5487565898, 50.682566812)
               , controllerClick = False})])
```

In this trace, the mouse is moved quickly to the left and clicked, propelling the ball with a velocity of thousands of pixels per second. By adding the cap in other places in the code, we guarantee that the velocity is within the expected range, making the ball more likely to remain within the application area even with lower sampling rates. This solution is, unfortunately, ad hoc and not reusable, and it might not behave properly in other situations. A general solution for this problem, called *tunneling*, is to implement a continuous-collision detection system.

## 8.4 Discussion

The approach explored in this section discusses how QuickCheck can be used to detect property violations. Using the generators provided, it is possible to explore simple properties in games, models and simulations, as shown in this and earlier sections on fault tolerance. In the recent work, we have used the same approach to evaluate the resilience of swarms of satellites (Perez *et al.*, 2019), showing that this approach works for more complex properties.

We would not expect game developers to use the low-level API to try to replicate user input faithfully. For more complex inputs, especially in interactive games, the recording facilities provided are crucial. The ability to transport the game to a point of the simulation where players have witnessed a problem helps replicate the conditions, and the existing API can help detect if the problems seen are a consequence of violations of basic properties at a later stage. For most games, the generators provided cannot be used in practice to

generate whole streams as long as recordings from actual players (which can be minutes or even hours), but they can be used to complement those streams.

It has been suggested that a random input generation method that is guided by the knowledge of which specific subterms in temporal predicates are being invalidated by the inputs provided could help find violations faster. This would not be possible with the information available at present in QuickCheck, and we consider this future work.

#### 9 Related work

The link between FRP and temporal logic has been studied extensively. Jeffrey (2012) describes how LTL can be used to encode FRP's construct types, making any well-typed FRP program a proof of an LTL tautology. Jeffrey (2014) also combines LTL with FRP using dependent types to define streams of types, which themselves type reactive programs and form a constructive temporal logic, exploiting the Curry–Howard isomorphism between TL and FRP. The author goes on to define a combination of FRP with pLTL, in which combinators like "always" mean "so far", making all modalities executable and causal.

Jeltsch (2012) has also described the Curry–Howard isomorphism between temporal logic and FRP, in which FRP programs implement temporal logic propositions. The author shows that behaviours and events can be generalised in terms of the Until operator from LTL (Jeltsch, 2013). He then gives categorical semantics for LTL with until and FRP with behaviours and events. This work is used to define Concrete Process Categories (CPCs), which serve as categorical models of FRP with processes. The author defines a new semantics, a new temporal logic for CPCs, which captures causality.

Sculthorpe (2011) has described an encoding of Priorean temporal logic in a denotational model used to describe FRP signals. In his approach, properties of both the time domain and FRP signals and SFs can be described as temporal predicates, that may or may not hold, depending on the time domain. Sculthorpe also shows how properties of SFs, like being temporally decoupled or stateless, may be captured using temporal logic. There are several differences between Sculthorpe's approach and ours. First, we use a different kind of time, which is bounded because our simulations can actually end. Also, because we are interested in executing or checking these properties live, we cannot depend on the past or the future in the way that Sculthorpe's semantics does. Dependencies on the past lead to leaks, dependencies on the future cannot be determined in the present (which is how Yampa is evaluated).

The link between TL and FRP has been discussed by Winitzki (2014), who explains the meaning of modalities in temporal logic with discrete unbounded time in terms of streams and samples. The author also lists features desired for implementing temporal logic currently unavailable in existing FRP implementations.

The use of temporal logic to specify properties of reactive systems is frequent in other domains. Hughes *et al.* (2010) use temporal logic to specify parts of an asynchronous messaging server, and use QuickCheck to prove properties under timing uncertainty. Tan *et al.* (2004) provide a metric to understand how well a property specified using temporal logic has been tested by a test suite.

Giannakopoulou & Havelund (2001) presents an approach at verifying a program's behaviour against LTL specifications, by translating an LTL formulae into a finite-state automata that monitors the program's behaviour. This approach is based on the next-free variant of LTL with Until, as it is guaranteed to be unaffected by *stuttering* (receiving the same input several times in succession).

Havelund & Rosu (2001) have also used LTL to monitor programs by connecting to them running live via the network. In this work, the authors use finite-trace LTL, a variant of infinite-trace LTL in which always means at every point *in the trace*, and next defaults to true at the end of the trace. Like in our case, formulae that always hold in limited-trace LTL do not hold in infinite-trace LTL and vice versa, an aspect explored in also in some detail by Sculthorpe (2011).

Nejati *et al.* (2005) discuss the construction of a model that approximates a program of interest and use computation tree logic (CTL) to verify properties of the model. The authors use a three-valued logic in order to indicate when a model needs further refinements and determine whether a CTL property holds.

In the context of game programming, the idea of recording and replaying programs deterministically was proposed, among others, by Carmack (Carmack, 1998, p. 55), who implemented a single entry point for all input events to a game and set up a journaling system that recorded everything the game received, including the time. Carmack also pointed out that reproducing bugs is key to fixing them, and that it is important to be able to roll back time in order to find when a bug is first introduced, even if its effect is only visible later in the execution.

Execution-replay systems have also been studied in the context of general imperative programming and especially parallel and distributed systems Cornelis *et al.* (2003) and Ronsse *et al.* (2000). Much of the focus in those areas has been towards dealing with low-level issues to guarantee determinism of replays. In contrast, we rely on Haskell's strong type system to guarantee the freedom from side effects in FRP programs and hence absolute determinism, letting us focus on how to exploit such guarantees for declarative testing and debugging. Our debugger currently records complete input traces, but our approach could be used to log input to only a subpart of the system, making it more suitable for higher-level debugging, as opposed to logging low-level system calls.

Mozilla's tool  $rr^{13}$  monitors a group of Linux processes, capturing the results of kernel calls and non-deterministic CPU effects. In future replays, memory and register contents are the same, and all system calls return the same values. This tool has been designed for general purpose applications, so it works at a very low level. As a result, it is tied to the Linux kernel, it emulates a single-core machine and it is difficult to port to other architectures (ARM and Android support, for example, is still an open issue  $^{14}$ ). In contrast, our approach works on all architectures for which there is a Haskell compiler with a corresponding back-end (currently iOS, Android, web, Linux, Windows and MacOSX). To control a simulation with the debugging GUI, the only platform-specific adaptation required is a way for the Yampa debugger to open two network sockets for communication.

<sup>13</sup> http://rr-project.org/
14 https://github.com/mozilla/rr/issues/1373

GDB has *Process Record and Replay*,<sup>15</sup> capabilities, which record system calls and the CPU and memory state at each point. Like Mozilla's rr, GDB's replay feature requires adaptations specific for each architecture and system call. An advantage of GDB's implementation is that actions are undoable, which means that we can move backwards along the trace. In contrast, FRP signals only move forward, although our system records intermediate SFs to provide random access to any time point in constant time, and they can always be reproduced deterministically if only the inputs are recorded. Time-reversible FRP combinators remain an open problem.

#### 10 Conclusions and future work

In this paper, we have shown how to approach testing and debugging of FRP programs in FRP variants that completely separate IO from the signal processing. We have used an encoding of LTL over FRP to describe temporal properties of FRP programs and evaluate them against input streams. We have also shown that this simple approach makes FRP programs easily testable with existing tools like QuickCheck, and we can add temporal assertions to programs in a similar fashion. Our implementations of temporal logic and the compatibility layer for QuickCheck work for two FRP implementations: the pure Arrowised FRP library Yampa and the MSF library Dunai.

We have extended an FRP implementation with recording and remote control capabilities and implemented a graphical user interface to communicate with applications running remotely on PCs, mobile devices or external hardware like ARM boards and Arduinos. Thanks to the referential transparency of pure FRP implementations like Dunai and Yampa, developers can reproduce the exact same situation witnessed by beta-testers and then move back and forth along the trace, add new assertions and visualise the simulation to pinpoint possible bugs. These traces can be fed to QuickCheck for additional help in finding possible property violations, and the counterexamples found by QuickCheck can be loaded back into a phone for visualisation and study. So, in practice, we can truly see QuickCheck interact with our applications.

We have demonstrated that the testing facilities, when used in combination with MSFs, enable hardware- and software-in-the-loop testing. We have also exemplified how to inject faults with different rates in MSFs and how QuickCheck and the temporal logics provided can be used to evaluate fault tolerance mechanisms.

We would be interested in finding systems for which the temporal languages provided are insufficient to express desired properties declaratively and concisely. Our encoding of temporal properties is based on LTL, but we can answer questions pertaining to multiple possible futures by means of the quantification provided by QuickCheck with forAll and the stream generators we provide. It is unclear whether our formalisation of temporal logic on top of FRP is as expressive as LTL, or how it compares otherwise. Nevertheless, the use of a different formalism like computation tree logic (Clarke & Emerson, 1982) and a comparison with our approach remain as future work. In the context of real-time systems, we might need to use a metric logic to deal with the notion of continuous time.

<sup>15</sup> https://sourceware.org/gdb/wiki/ProcessRecord

A question we have not answered is how well the input space is explored. In this respect, further improvements could be made by adding SF generators, increasing the confidence in abstract properties about SFs, like the Arrow laws that they are expected to fulfil. We have also yet to explore further shrinking strategies for input traces, in order to help QuickCheck find minimal counterexamples.

FRP is defined in continuous time, but implementations are discrete. Although not a central feature, Yampa, for example, includes a limited number of SFs that can be used to implement arguably ill-defined behaviours that diverge in the limit as the time delta between samples becomes smaller and smaller. It would be interesting to study how to use the QuickCheck and stream manipulation features provided in this paper to test whether the behaviour of specific SFs is irrespective of the sampling rate.

Our FRP debugger has been implemented for Yampa, but the same approach can be used with different AFRP variants like Dunai by means of its API-compatible Yampa replacement layer Bearriver. An advantage of using Dunai over Yampa is that the former only has one type for MSFs, which can be parameterised over the time domain (Perez, 2017a), making it more versatile while reducing code duplication in our debugger. Also, Dunai's monads can be used to implement safe debugging facilities, as shown in Section 5. Additionally, a monad would allow us to introduce the recording system inside a SF, instead of at the top-level like we do in Yampa. This would let us record high-level input, like declarative actions, instead of low-level input, like user clicks and mouse movement, which would be more useful as small variations to the user interface are more likely to invalidate the latter. At present, the need to record system inputs at the top-level is a limitation to hot-swap running applications, since a bug fix that requires modifying the user interface may lead to a completely different application state, rendering the recorded input trace useless for the purposes of debugging.

We have also not studied the performance cost of using our solution, or how much it could affect the behaviour of a program and the detection of bugs. In order for a system to be fully reproducible, users need to record the complete input trace. It is in principle possible, for instance, for sampling times to never be fast enough when debugging is enabled for certain bugs to appear, what is known as a *heisenbug* (Gray, 1986) (a bug that is only detectable when debugging tools are not enabled). In some cases, we have restricted the debugging facilities introduced in a binary to only saving the inputs to a file, to minimise the overhead and hence the possibility of introducing heisenbugs. If a bug is detected with this minimal debugger and the input is logged accordingly, then it will be completely reproducible with the full debugger.

A side feature facilitated by our framework is that we could stream input traces over to another machine to visualise a simulation as it is being executed or use them to replay a simulation in a machine with higher visual specifications or to record a video. We could also replay these simulations later on in higher quality or record videos of the output for publication online, even if they were produced in devices with lower specifications.

In order to replicate the state of the system at a point in time, our approach currently requires that all input until such time be recorded and replayed. We could provide a facility to start a recording at an arbitrary time, provided we could obtain a snapshot of the SF at that time. This might, however, affect the meaning of our language of temporal properties

and the modalities admitted, since we would be discarding part of the past, and thus we might not be able to answer all questions about such past anymore.

To improve the effectiveness of the fault injection method proposed, the use of a variant of FRP in which changes to an FRP network are first-class would allow us to use QuickCheck to automatically generate those changes and find (small) modifications that make the system fail. This would help us determine which levels of fault tolerance need to be introduced to make the network robust to certain kinds of faults.

It would be interesting to adapt our system to provide debugging capabilities for distributed systems. In particular, in the context of games, it is crucial that multiple players see the same world in order to provide a smooth simulation. <sup>16</sup> Differences between each player's worlds manifest as inconsistencies during gameplay (e.g., a player being hit by the opponent and then recovering), which are exacerbated by network lag. In this context, distributed consensus might provide the necessary requirements for determinism and reliable testing and debugging.

# Acknowledgements

The authors would like to thank Paolo Capriotti, Graham Hutton, Jan Bracker, Jonathan Thaler, Csaba Hruska, Alwyn Goodloe, Kerianne Hobbs, and the anonymous referees for their constructive comments and helpful suggestions.

This paper is an extended version of Perez & Nilsson (2017). The first author's contributions to this extended version were partly funded under NASA Cooperative Agreement 80LARC17C0004. Any opinions, findings, and conclusions or recommendations expressed in this material are those of the authors and do not necessarily reflect the views, either expressed or implied, of any of the funding organisations.

#### **Conflicts of Interest**

The first author is the original founder of Keera Studios Ltd., as described in Section 8.

#### References

Avižienis, A. (1967) Design of fault-tolerant computers. In Proceedings of the November 14-16, 1967, Fall Joint Computer Conference, AFIPS 1967 (Fall). New York, NY: ACM, pp. 733–743. Avižienis, A. (1976) Fault-tolerant systems. *IEEE Trans. Comput.* **25**(12), 1304–1312.

Bärenz, M. & Perez, I. (2018) Rhine: Frp with type-level clocks. In Proceedings of the 11th ACM SIGPLAN International Symposium on Haskell, Haskell 2018. New York, NY: Association for Computing Machinery, pp. 145–157.

Carmack, J. (1998) John Carmack archive - .plan. Available at: http://fd.fabiensanglard.net/doom3/pdfs/johnc-plan\_1998.pdf

Claessen, K. & Hughes, J. (2000) Quickcheck: A lightweight tool for random testing of haskell programs. In Proceedings of the Fifth ACM SIGPLAN International Conference on Functional Programming, ICFP 2000. New York, NY: ACM, pp. 268–279.

<sup>&</sup>lt;sup>16</sup> See https://www.aorensoftware.com/blog/2011/01/28/determinism-in-games/ and http://bulletphysics.org/Bullet/phpBB3/viewtopic.php?f=12&t=6231

- Clarke, E. M. & Emerson, E. A. (1982) Design and synthesis of synchronization skeletons using branching time temporal logic. In *Logics of Programs*, Kozen, D. (ed). Berlin, Heidelberg: Springer Berlin Heidelberg.
- Cornelis, F., Georges, A., Christiaens, M., Ronsse, M., Ghesquiere, T. & De Bosschere, K. (2003) A taxonomy of execution replay systems. In Proceedings of International Conference on Advances in Infrastructure for Electronic Business, Education, Science, Medicine, and Mobile Technologies on the Internet.
- Courtney, A. & Elliott, C. (2001) Genuinely functional user interfaces. In In Proceedings of the 2001 Haskell Workshop, 41–69.
- Courtney, A., Nilsson, H. & Peterson, J. (2003) The Yampa arcade. In Proceedings of the 2003 ACM SIGPLAN Workshop on Haskell, Haskell 2003. New York, NY: ACM, pp. 7–18.
- Elliott, C. & Hudak, P. (1997) Functional reactive animation. In International Conference on Functional Programming, pp. 163–173.
- Emerson, E. A. (1990) Handbook of Theoretical Computer Science (Vol. b). Cambridge, MA: MIT. Giannakopoulou, D. & Havelund, K. (2001) Automata-based verification of temporal properties on running programs. In Proceedings 16th Annual International Conference on Automated Software
- Gray, J. (1986) Why do computers stop and what can be done about it? In Symposium on Reliability in Distributed Software and Database Systems, pp. 3–12.
- Gregory, J. (2014) Game Engine Architecture. 2nd edn. Natick, MA: A. K. Peters.

Engineering (ASE 2001), pp. 412–416.

- Havelund, K. & Rosu, G. (2001) Monitoring programs using rewriting. In Proceedings of the 16th Annual International Conference on Automated Software Engineering, ASE 2001. IEEE, pp. 135–143.
- Hughes, J. (2000) Generalising monads to arrows. Sci. Comput. Program. 37(1), 67–111.
- Hughes, J., Norell, U. & Sautret, J. (2010) Using temporal relations to specify and test an instant messaging server. In The 5th Workshop on Automation of Software Test, AST 2010, May 3–4, 2010, Cape Town, South Africa, pp. 95–102.
- Jeffrey, A. (2012) LTL types FRP: Linear-time temporal logic propositions as types, proofs as functional reactive programs. In Proceedings of the Sixth Workshop on Programming Languages Meets Program Verification, PLPV 2012. New York, NY: ACM, pp. 49–60.
- Jeffrey, A. (2014) Functional reactive types. In Proceedings of the Joint Meeting of the Twenty-Third EACSL Annual Conference on Computer Science Logic (CSL) and the Twenty-Ninth Annual ACM/IEEE Symposium on Logic in Computer Science (LICS), CSL-LICS 2014. New York, NY: ACM, pp. 54:1–54:9.
- Jeltsch, W. (2012) Towards a common categorical semantics for linear-time temporal logic and functional reactive programming. *Electron. Notes Theor. Comput. Sci.* **286**(Sept.), 229–242.
- Jeltsch, W. (2013) Temporal logic with "until", functional reactive programming with processes, and concrete process categories. In Proceedings of the 7th Workshop on Programming Languages Meets Program Verification, PLPV 2013. New York, NY: ACM, pp. 69–78.
- Lewis, C., Whitehead, J. & Wardrip-Fruin, N. (2010) What went wrong: A taxonomy of video game bugs. In Proceedings of the Fifth International Conference on the Foundations of Digital Games, FDG 2010. New York, NY: ACM, pp. 108–115.
- Nejati, S., Gurfinkel, A. & Chechik, M. (2005) Stuttering abstraction for model checking. In Third IEEE International Conference on Software Engineering and Formal Methods, SEFM 2005. IEEE, pp. 311–320.
- Nilsson, H. & Courtney, A. (2003) Yampa. Available at: https://github.com/ivanperez-keera/Yampa
- Nilsson, H., Courtney, A. & Peterson, J. (2002) Functional reactive programming, continued. In Proceedings of the 2002 ACM SIGPLAN workshop on Haskell. ACM, pp. 51–64.
- Paterson, R. (2001) A new notation for arrows. ACM Sigplan Not. 36(10), 229–240.
- Perez, I. (2017a) Back to the Future: Time Travel in FRP. In Proceedings of the 10th ACM SIGPLAN International Haskell Symposium, Haskell 2017. New York, NY: ACM.

- Perez, I. (2017b) Dunai-test. Available at: http://hackage.haskell.org/package/dunai-test.
- Perez, I. (2017c) Yampa-test. http://hackage.haskell.org/package/yampa-test.
- Perez, I. (2018a) Extensible and robust functional reactive programming. Ph.D. thesis, School of Computer Science, University of Nottingham.
- Perez, I. (2018b) Fault tolerant functional reactive programming (functional pearl). *Proc. ACM Program. Lang.* **2**(ICFP), 96:1–96:30.
- Perez, I. & Bärenz, M. (2016) Dunai. Available at: https://github.com/ivanperez-keera/dunai
- Perez, I. & Goodloe, A. E. (2020) Fault-tolerant functional reactive programming (extended version). J. Funct. Program. 30, e12.
- Perez, I. & Nilsson, H. (2015) Bridging the gui gap with reactive values and relations. In Proceedings of the 2015 ACM SIGPLAN Symposium on Haskell, Haskell 2015. New York, NY: ACM, pp. 47–58.
- Perez, I. & Nilsson, H. (2017) Testing and debugging functional reactive programming. Proc. ACM Program. Lang. 1(ICFP), 2:1–2:27.
- Perez, I., Bärenz, M. & Nilsson, H. (2016) Functional reactive programming, refactored. In Proceedings of the 9th International Symposium on Haskell, Haskell 2016. New York, NY: ACM, pp. 33–44.
- Perez, I., Goodloe, A. & Edmonson, W. (2019) Fault-tolerant swarms. In *IEEE International Conference on Space Mission Challenges for Information Technology (SMC-IT)*.
- Pnueli, A. (1977) The temporal logic of programs. In 18th Annual Symposium on Foundations of Computer Science. IEEE, pp. 46–57.
- Prior, A. N. (1967) Past, present and future, vol. 154. Oxford University.
- Ronsse, M., De Bosschere, K. & De Kergommeaux, J. C. (2000) Execution replay and debugging. *arxiv preprint cs/0011006*.
- Sculthorpe, N. (2011) Towards safe and efficient functional reactive programming. Ph.D. thesis, University of Nottingham.
- Tan, L., Sokolsky, O. & Lee, I. (2004) Specification-based testing with linear temporal logic. In Proceedings of the 2004 IEEE International Conference on Information Reuse and Integration, IRI 2004. IEEE, pp. 493–498.
- van der Ploeg, A. (2013) Monadic functional reactive programming. In *Proceedings of the 2013 ACM SIGPLAN symposium on Haskell*. ACM, pp. 117–128.
- Wan, Z. & Hudak, P. (2000) Functional Reactive Programming from first principles. In ACM SIGPLAN Conference on Programming Language Design and Implementation, pp. 242–252.
- Whittaker, J. A. (2000) What is software testing? and Why is it so hard? *IEEE Softw.* 17(1), 70–79.
- Winitzki, S. (2014) Temporal logic and functional reactive programming. Available at: https://github.com/winitzki/talks/tree/master/frp